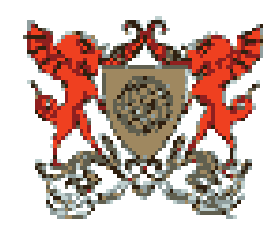

# **UNIVERSIDADE FEDERAL DE VIÇOSA CENTRO DE CIÊNCIAS HUMANAS, LETRAS E ARTES DEPARTAMENTO DE GEOGRAFIA**

## **GREISSZ DA ENCARNAÇÃO MARQUES**

# **GEOPROCESSAMENTO COMO FERRAMENTA NA ANÁLISE DE INCÊNDIOS E QUEIMADAS ATRAVÉS DO USO DE IMAGEM DO SATÉLITE LANDSAT 8**

**VIÇOSA MINAS GERAIS - BRASIL 2015** 

## **GREISSZ DA ENCARNAÇÃO MARQUES**

# **GEOPROCESSAMENTO COMO FERRAMENTA NA ANÁLISE DE INCÊNDIOS E QUEIMADAS ATRAVÉS DO USO DE IMAGEM DO SATÉLITE LANDSAT 8**

Trabalho de conclusão de curso apresentado como requisito para a obtenção do título de Bacharel em Geografia, pelo Curso de Geografia da Universidade Federal de Viçosa.

**Orientador: Prof. Elpídio Inácio Fernandes Filho Co-orientador (a): Eliana Elizabet dos Santos** 

> **VIÇOSA MINAS GERAIS - BRASIL 2015**

*"Nenhum programa de prevenção e combate a incêndios florestais terá êxito se não houver integração e participação de todos os setores da sociedade"(Hoffmann)* 

*Dedico a Daniel M. Lelis* 

*.*

#### **AGRADECIMENTOS**

Primeiramente, agradeço a Deus.

Agradeço de modo particular:

À minha família, pelo carinho e apoio, à minha mãe, por torcer por mim e ouvir meus desabafos nas horas difíceis, e ao meu pai, pelos ensinamentos.

Ao Daniel, com quem posso contar em todos os momentos, agradeço por ser uma pessoa incrível, pelo carinho, atenção e dedicação.

À Universidade Federal de Viçosa, por me proporcionar a realização de um sonho e me fazer ter a certeza de que o conhecimento é um bem inestimável.

À Gabriela, pela amizade e por dividir comigo todas as expectativas deste trabalho, fossem elas boas ou ruins.

Ao professor Elpídio, por me acolher e por ter paciência em me ensinar, por me despertar a vontade de continuar neste caminho e por ser um excelente profissional.

À Eliana Elizabet, pela paciência, pelo conhecimento, pela amizade, por disponibilizar seu tempo e se propor a me ajudar neste trabalho.

Aos que indiretamente me ajudaram no Labgeo, tirando dúvidas, enriquecendo meu conhecimento, emprestando material, etc.

Aos amigos, por fazerem parte desta história e por abrilhantarem meu caminho.

Agradeço enfim, a todos que contribuíram pra que eu pudesse trilhar esta jornada alcançar mais esta honrosa vitória.

#### **RESUMO**

As queimadas alteram a paisagem e a dinâmica da biodiversidade, além de alterar propriedades da atmosfera, do solo e de seus constituintes. Sendo assim existe uma grande necessidade de coletar dados e identificar as queimadas, assim como o tempo que elas duram e por quanto tempo a cicatriz permanece no meio ambiente até se recuperar naturalmente. Este trabalho teve com objetivo avaliar a capacidade de bandas termais em separar queimadas e incêndios de feições com mesmas características espectrais como água, solo exposto, área urbana, pastagem e mata e qual o nível de confusão entre essas feições a partir da classificação supervisionada de imagens com a utilização de bandas termais do sensor TIRS do satélite LANDSAT 8. Para facilitar a separação destas áreas foram utilizados os focos de calor adquiridos no site do Instituto Nacional de Pesquisas Espaciais (INPE) mostrando a concentração e distribuição dos focos na área de estudo. Após a classificação supervisionada (MAXVER), utilizando composições entre as bandas de 2 a 7, o índice de Queimada por Razão Normalizada (NBR), o Índice de Vegetação por Diferença Normalizada (NDVI) e a Temperatura foram calculados os índices Kappa Global e Condicional. Os resultados obtidos tanto para o Kappa Global quanto para o Kappa Condicional avaliaram um bom desempenho para a classificação, obtendo níveis de concordância muito bom sendo que a combinação de todas as bandas mais o NDVI, NBR e as informações de temperatura de superfície obtiveram maior desempenho dentre as demais combinações. Para analisar o comportamento dos índices Kappa, utilizou-se o teste estatístico Z. Foi utilizado o intervalo de confiança a 95% e, dentre os resultados obtidos, constatou-se que todos os índices comparados à Banda 2 a 7 do LANDSAT 8 geraram resultados superiores a 1,96, ou seja, foram considerados estatisticamente diferentes.

**Palavras-Chave:** Queimadas; LANDSAT 8; Classificação Supervisionada

#### **ABSTRACT**

Fires alter the landscape and the dynamics of biodiversity, and change properties of the atmosphere, soil and its constituents. Thus there is a great need for data collection and identify burned, as well as the time and that they last for as long as the scar remains in the environment to recover naturally. This study was to evaluate the ability of thermal bands in separate fires and fire features with the same spectral characteristics as water, bare soil, urban, pasture and forest and what level of confusion between these features from the supervised classification of images with the use of thermal bands of satellite TIRS sensor LANDSAT 8. To facilitate the separation of these areas were used for hot spots purchased at the National Institute site for Space Research (INPE) showing the concentration and distribution of the focuses in the study area. After the supervised classification (MAXVER) using compositions between the bands 2-7, the Burnt index for normalized ratio (NBR), the Vegetation Index (NDVI) and the Temperature Global Kappa and Conditional indices were calculated . The results for both the Kappa Global and for the Kappa Conditional evaluated performed well for classification, obtaining very good levels of agreement being that the combination of all bands over the NDVI, NBR and surface temperature information obtained higher performance among the other combinations. To analyze the behavior of Kappa indices, we used the statistical test Z. We used the confidence interval of 95%, and among the results, it was found that all indices compared to Banda 2-7 LANDSAT 8 generated results greater than 1.96, or were considered statistically different.

**Palavras-Chave:** Fires; LANDSAT 8; Supervised Classification

# **SUMÁRIO**

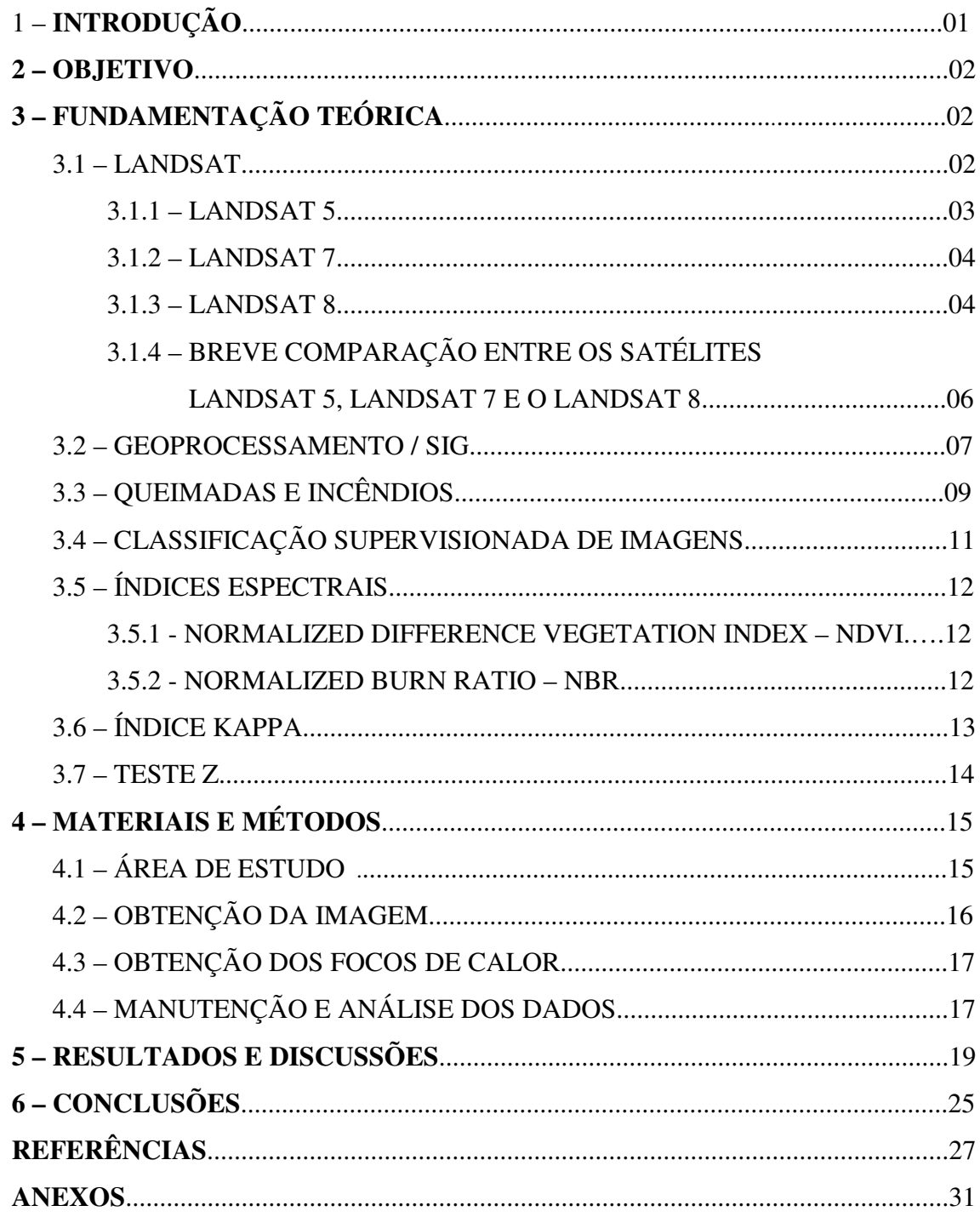

## **1 – INTRODUÇÃO**

Ao longo dos tempos muito se tem estudado sobre os incêndios e queimadas e suas consequências sobre o meio ambiente. Embora o seu uso seja necessário nas mais variadas atividades humanas, a falta de controle e incêndios criminais podem trazer consequências irreversíveis para o meio.

Com o aumento da população e o desbravamento de áreas, seja para construção civil, seja para grandes produções monocultoras, dentre outras situações, ocorridas por processos naturais, como descargas elétricas ou por ações humanas, como limpeza de áreas para cultivo, houve um aumento significativo no número de queimadas e de incêndios nos últimos anos, o que torna cada vez mais difícil contabilizar estes dados e a ocorrência deles em determinadas regiões.

O fogo aumenta as temperaturas da superfície terrestre afetando e transformando o meio ambiente, fazendo com que este perca sua característica natural, prejudicando a fauna, a flora e o próprio homem, uma vez que a fertilidade dos solos é afetada. Em alguns casos os solos são prejudicados de forma irreversível e como consequência o crescimento das plantas diminui, impossibilitando que florestas se reestabeleçam.

Com os incêndios florestais, a fauna e a flora são diretamente afetados. Os efeitos provocados tanto pelas queimadas quanto pelos incêndios são devastadores, pois prejudicam o bioma, degradando o ambiente, causando erosão e perda de biodiversidade, dentre outros desastres naturais.

Devido à necessidade de detectar áreas atingidas pelo fogo, as tecnologias foram sendo aprimoradas, com técnicas cada vez mais avançadas e capacidade de obter múltiplas informações sobre o planeta. Os satélites são parte dessa tecnologia e contribuem para a obtenção desses dados.

O Instituto Nacional de Pesquisas Espaciais (INPE) é responsável por pesquisar, coletar e analisar, dentre outros temas, os casos de queimadas e incêndios no Brasil. O INPE possui uma base de dados de focos de calor e imagens de satélites que estão disponíveis sem custo e que podem contribuir tanto para estudos quanto identificação dessas áreas. Porém, os satélites nem sempre conseguem captar todos os focos devido a fatores ligados à característica particular, como a resolução temporal ou devido a fatores externos, no caso de nuvens. Solos expostos, sombras, superfícies com temperaturas elevadas e água podem ser confundidos com os focos de incêndio.

1

Nesse sentido, o Geoprocessamento configura-se como um conjunto de ferramentas essencial capaz de avaliar, por meio de imagens de sensores de satélites remotos, áreas onde os recursos humanos não conseguem abranger, permitindo a avaliação dos danos e as consequências das queimadas e dos incêndios no ambiente. O Geprocessamento permite, até mesmo, por meio de dados específicos como a identificação de focos de calor, indicar os locais mais propícios a ocorrerem com mais intensidade incêndios e queimadas, a fim de auxiliar no seu controle e combate.

#### **2 – OBJETIVO**

O objetivo deste trabalho é analisar, a partir da classificação supervisionada de imagens, a eficiência das bandas termais do sensor TIRS do Satélite LANDSAT 8, na separação de incêndios e queimadas de alvos que possuem características espectrais semelhantes.

## **3 – FUNDAMENTAÇÃO TEÓRICA**

#### **3.1 – LANDSAT**

O Programa LANDSAT teve início em 1972, sendo o único sistema de satélite desenhado e operado para observar a superfície da terra repetidas vezes com uma resolução moderada (EMBRAPA, 2013).

A função da NASA nesse projeto é desenvolver instrumentos, naves espaciais, lançar os satélites e legitimar seu desempenho, enquanto a USGS (Serviço Geológico dos Estados Unidos) assume a propriedade do mesmo e se responsabiliza pela operação, recebimento, arquivamento e distribuição dos dados (FILHO, 2013).

A USGS disponibiliza, de forma gratuita, informações a partir de um banco de dados do satélite LANDSAT 8, o que de certa forma serve de incentivo para pesquisadores desenvolverem trabalhos em diferentes áreas de atuação.

Através das imagens captadas pelo satélite, é possível visualizar, por exemplo, áreas onde a vegetação é mais ou menos densa, desmatamentos, áreas de mineração, queimadas e incêndios, áreas de crescimento urbano, entre outros.

Dentre os vários satélites lançados da série LANDSAT, os que mais contribuíram com obtenção de dados terrestres foram o LANDSAT 5 e o LANDSAT 7. Atualmente, o programa se encontra em sua oitava versão denominada Landsat Data Continuity Mission (LDCM) e foi rebatizado de LANDSAT 8 por ser o oitavo satélite de observação da série.

#### **3.1.1 – LANDSAT 5**

O satélite LANDSAT 5 foi lançado em 01 de março de 1984 em órbita polar a 705 km de altitude e contribuiu com a produção de imagens por 28 anos e 10 meses, sendo satélite que ficou mais tempo em operação (NASA, 2013)

Em estudo realizado por Marques (2011) na avaliação das imagens do sensor LANDSAT 5 TM para determinação de áreas atingidas pelos incêndios florestais e queimadas, o autor concluiu que a análise espectral revelou que é possível diferenciar feições da paisagem alteradas pelo fogo dos outros alvos terrestres e a razão de bandas do vermelho com o infravermelho curto e do infravermelho próximo com o infravermelho curto não geram limiares ótimos para separar feições de fogo na paisagem.

Na tabela 1 é possível visualizar a composição de bandas do sensor TM do LANDSAT 5.

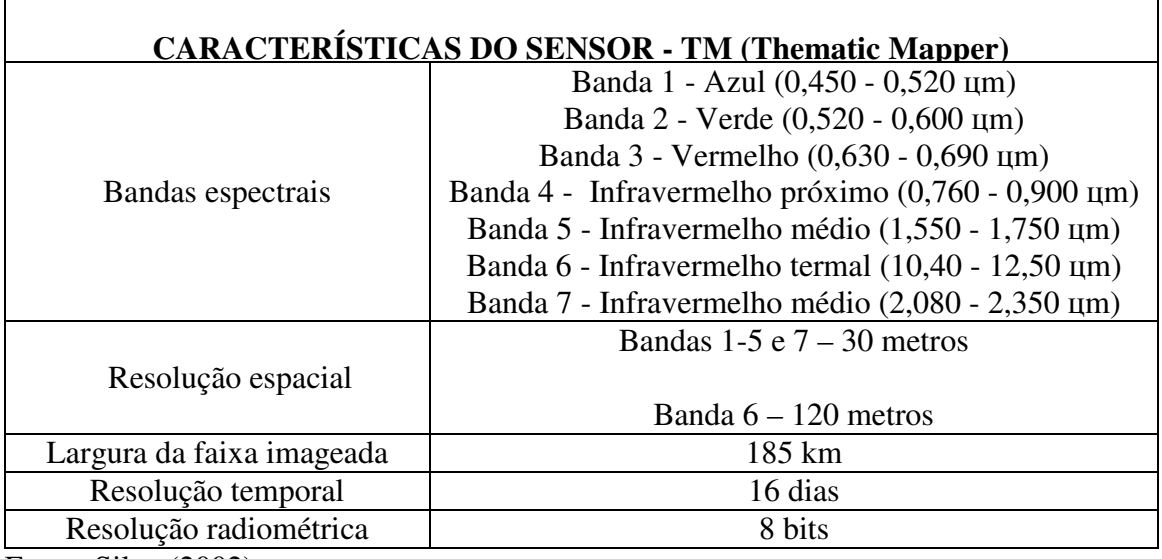

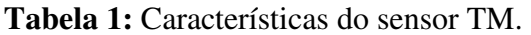

Fonte: Silva (2002)

#### **3.1.2 – LANDSAT 7**

Lançado em 15 de abril de 1999, em órbita polar a 705 km de altitude, o Landsat7 foi muito utilizado em trabalhos que exigiam até a escala de 1:25.000, com o uso da banda pancromática (imagem em tons de cinza).

Na tabela 2 podemos visualizar as características do Sensor ETM+ do LANDSAT 7.

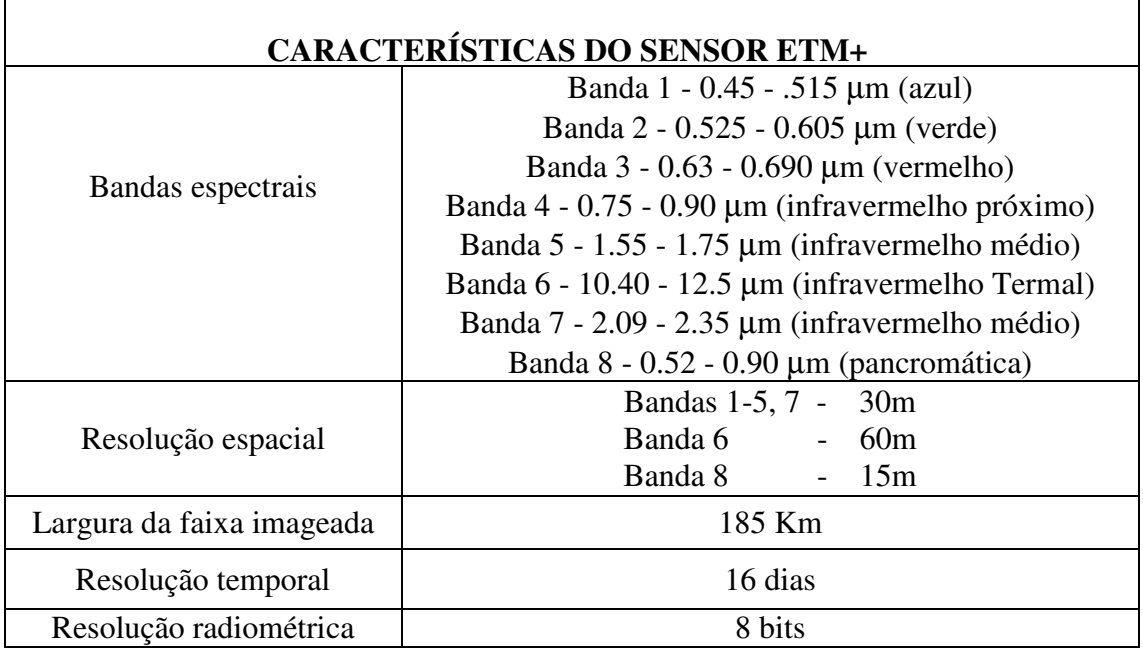

**Tabela 2:** Características do sensor ETM+

**Fonte:** Silva (2002)

#### **3.1.3 – LANDSAT 8**

O LANDSAT 8 foi lançado pela NASA em 11 de fevereiro de 2013 e é o mais novo satélite de observação da terra. Começou oficialmente sua missão em 30 de maio, depois dos ajustes e calibrações realizadas pelos engenheiros e cientistas da NASA. A expectativa é que tenha uma vida útil de 40 anos de observação da superfície terrestre vista do espaço. Esse projeto é uma parceria feita entre a NASA e o USGS (USGS, 2013).

Cabe destacar que a plataforma espacial do LANDSAT 8 fornece energia suficiente para o controle da órbita, altitude, comunicação e armazenamento de dados. O satélite é composto basicamente por um subsistema mecânico (estrutura primária e

mecanismos de implantação), um subsistema de gestão e controle de dados, um subsistema de controle de altitude, um subsistema de energia elétrica, um subsistema de frequência de rádio (RF), um sistema de propulsão de hidrazina e um subsistema de controle térmico (USGS, 2013).

A figura 01 detalha os subsistemas do LANDSAT 8.

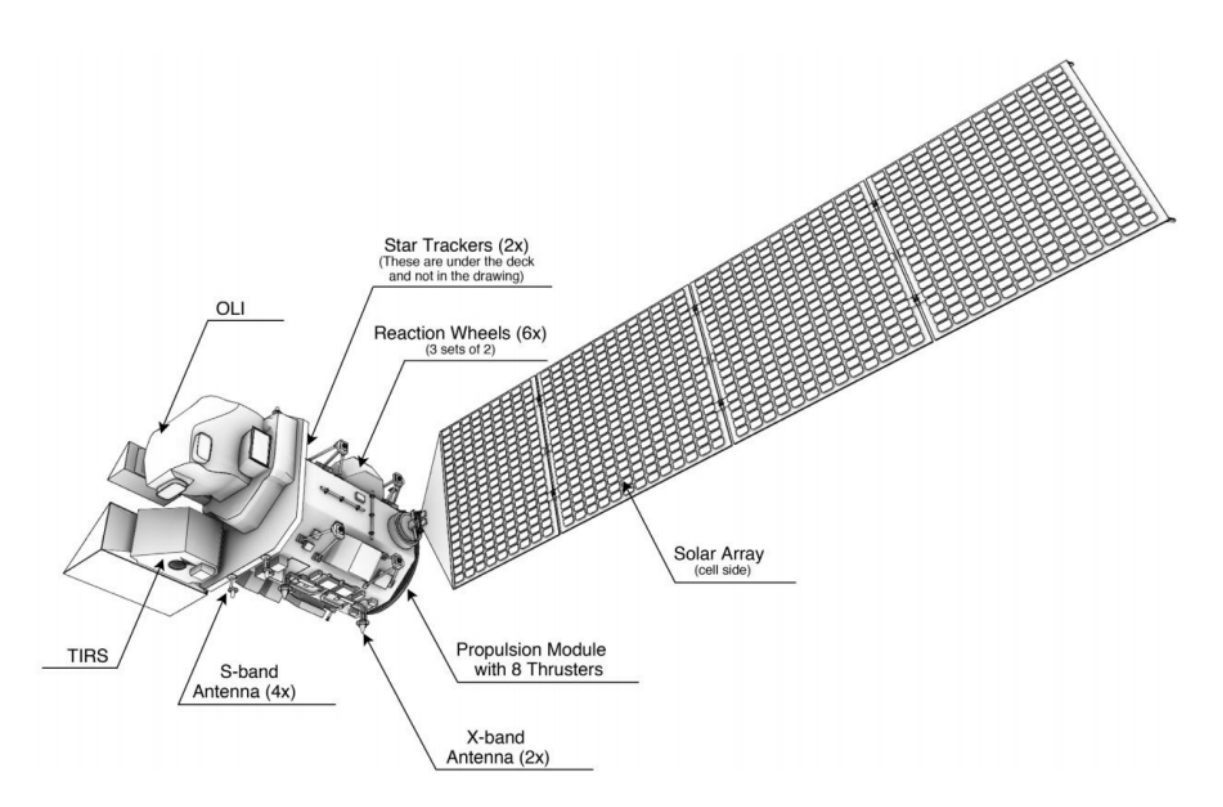

**Figura 1.** Descrição dos subsistemas na plataforma LANDSAT 8 (USGS, 2013).

Todos os componentes, com exceção do módulo de propulsão são montados no exterior da estrutura primária (USGS, 2013).

Algumas informações referente ao satélite LANDSAT 8 podem ser visualizadas na tabela 3.

| <b>SATÉLITE LANDSAT-8</b>                  |                                                                                                    |  |  |  |  |
|--------------------------------------------|----------------------------------------------------------------------------------------------------|--|--|--|--|
| Características                            | Sensores<br>Operacional Land Imager (OLI) Bandas 1 a 9 e Thermal Intrared<br>Sensor (TIRS) Bandas 10 e 11                                                                                                    |  |  |  |  |
| Larqura de Faixa                           | 170x185 km                                                                                                    |  |  |  |  |
| Bandas<br>Espectrais/Resolução<br>espacial | Banda 1 Coastal aerosol (0,43-0,45 µm) - 30 m<br>Banda 2 Blue (0,450-0,51 µm) - 30 m<br>Banda 3 Green (0,53-0,59 µm) - 30 m<br>Banda 4 Red (0,64-0,67 µm) - 30 m<br>Banda 5 Near Infrared NIR(0,85-0,88 µm) - 30 m<br>Banda 6 SWIR 1 (1,57-1,65 µm) - 30 m<br>Banda 7 SWIR 2 (2,11-2,29 µm) - 30 m<br>Banda 8 Panchromatic (PAN) (0,50-0,68 μm) - 15 m<br>Banda 9 Cirrus (1,36-1,38 µm) - 30 m<br>Banda 10 Thermal Infrared TIRS 1 (10,6-11,19 μm) - 100 m<br><u>Banda 11 Thermal Infrared TIRS 2 (11,5-12,51 μm) - 100 m</u> |  |  |  |  |
| Resolução Radiométrica                     | 16 Bits                                                                                                    |  |  |  |  |
| Projeção                                   | Projeção UTM, <u>Datum</u> WGS 1984                                                                                                    |  |  |  |  |
| Revisita<br>Orbita                         | 16 dias<br>Heliossíncrona (altitude de 705 km)                                                                                                    |  |  |  |  |

**Tabela 3:** Detalhes de algumas informações do LANDSAT 8

Fonte: United States Geological Survey (USGS, 2013).

### **3.1.4 - BREVE COMPARAÇÃO ENTRE OS SATÉLITES LANDSAT 5, 7 e 8**

A banda pancromática de 15 m de resolução espacial e o sensor ETM+ era o diferencial no LANDSAT 7 quando comparado com o LANDSAT 5. No LANDSAT 8 manteve-se a banda pancromática de 15 m de resolução e foram criados dois novos sensores: o sensor espectral OLI (Operational Land Imager) e o sensor termal TIRS (Thermal Infrared Sensor).

Com a criação do sensor ETM+ e da banda pancromática no LANDSAT 7 houve uma melhora considerável nas características geométricas e radiométricas, além do aumento da resolução espacial da banda termal para 60 m. Com o lançamento do LANDSAT 8, os novos sensores OLI e TIRS proporcionam um melhor desempenho radiométrico, quantificado em uma faixa dinâmica de 16 bits ao invés dos 8 bits das imagens anteriores. Essa melhoria possibilitou uma maior caracterização de alvos da imagem, além de contribuir para a diminuição do efeito de sombras (USGS, 2013).

Em relação à resolução espacial, esta foi a que menos inovou no LANDSAT 8, quando comparado com as imagens anteriores. As bandas 1, 2, 3, 4, 5, 6, 7, e 9 possuem uma resolução de 30 metros, as bandas termais 10 e 11 possuem uma resolução de 100 metros e a banda 8 (pancromática) possui uma resolução de 15 metros (USGS, 2013).

Em comparação com os satélites LANDSAT 5 e LANDSAT 7, as capacidades técnicas do LANDSAT 8 avançam no aspecto aumento da cobertura espectral, maior precisão dos dados (a resolução final não foi alterada) e aumento da quantidade de coleta de dados (60% mais cenas por dia). Houve uma considerável melhoria na resolução espectral com a adição de duas bandas espectrais: *a new coastal* (banda 1) e um novo canal de infravermelho (banda 9). Há também uma nova banda de Garantia de Qualidade (Banda QA).

A partir do sensor termal TIRS, foram criadas duas bandas espectrais para o comprimento de onda que antes era coberto por uma única banda nos sensores TM e ETM (USGS, 2013).

A órbita dos 3 satélites é heliossíncrona (sincronizada com o sol), polar, com movimento no sentido Norte-Sul, realizada em aproximadamente 99 minutos, com tempo de revisita de 16 dias.

Devido à necessidade de obter informações geográficas mais precisas em relação à superfície terrestre, os satélites se tornaram muito eficaz, uma vez que as imagens geradas pelos sensores conseguem captar extensas áreas e com uma razoável resolução. Essas imagens são muito utilizadas no geoprocessamento por profissionais de diversas áreas.

#### **3.2 – GEOPROCESSAMENTO / SIG**

Rodrigues (1990) define o Geoprocessamento como o conjunto de tecnologias de coleta e tratamento de informações espaciais e de desenvolvimento. As áreas que se utilizam das tecnologias do Geoprocessamento têm, em comum, o interesse por entes de expressão espacial, sua localização ou distribuição.

Para Câmara *et al* (2000), o termo Geoprocessamento está relacionado a disciplina do conhecimento que, através de técnicas matemáticas e computacionais, vêm influenciando de maneira crescente as áreas de Cartografia, Análise de Recursos Naturais, Transportes, Comunicação, Energia, Planejamento Urbano e Regional.

Segundo Silva (2009), geoprocessamento é definido como um conjunto de conceitos, métodos e técnicas que, operando com informações georreferenciadas, utilizando computação eletrônica, auxilia nas análises e sínteses dos eventos e entidades, elaborando informação relevante para apoio à tomada de decisão quanto aos recursos ambientais. Para Silva (2009), no geoprocessamento são alistados e registrados, em um banco de dados, uma enorme quantidade de dados ambientais, que podem ser utilizados de forma imediata. Assim, é possível medir e localizar alguns fenômenos, bem como sua locomoção e distribuição no espaço.

Sabendo que as imagens de satélite são utilizadas para gerar informações da superfície da Terra, tais como mapas com a distribuição da vegetação ou com classes de uso e cobertura, utilizando o geoprocessamento podemos elaborar, por exemplo, um banco de dados com feições de queimadas e incêndios.

Bancos de dados com informações podem ser obtidos a partir de procedimentos de classificação de imagens, onde feições homogêneas existentes nas imagens são agrupadas em uma mesma classe temática, ou através de interpretação visual das imagens (Mather, 1999).

Para Piroli (2010), geoprocessamento pode ser definido de uma forma mais detalhada como sendo um ramo da ciência que estuda o processamento de informações georreferenciadas utilizando o Sistema de Informação Geográfica (SIG), computadores, dados diversos e profissionais especializados.

Sistema de Informação Geográfica é definido por Aronoff (1989) como sendo um conjunto de processos e métodos utilizados para o armazenamento e manipulação de dados georeferenciados. Já os autores Burrough e Mcdonnel (1998) definem SIG como sendo um poderoso conjunto de ferramentas utilizadas para coletar, armazenar, recuperar, transformar e apresentar dados espaciais do mundo real.

Em termos mais abrangentes, Olaya (2012) define SIG ou GIS (*Geographic Information System*) como ferramentas computacionais capaz de analisar, apresentar e interpretar dados referentes a algo que acontece na superfície da terra.

Como mencionado por Câmara; Davis; Monteiro (2005), os SIGs começaram a surgir na década de 60. Devido à tecnologia da época, os SIGs funcionavam com uma baixa capacidade de armazenamento e baixa velocidade de processamento. Eram difíceis de manusear e possuíam um custo altíssimo devido à necessidade de mão de obra especializada e computadores potentes da época. Na década de 70 surgiram hardwares mais acessíveis e o SIG tornou-se comercial. Já na década de 80 os SIGs tiveram um acelerado crescimento que mantém até hoje.

Devido ao baixo custo e a disponibilidade de softwares livres atualmente, os SIGs são bastante utilizados, pois possibilitam trabalhar com espacialização de dados terrestres, facilitando, por exemplo, na localização das queimadas e incêndios.

### **3.3 – QUEIMADAS E INCÊNDIOS**

Vários trabalhos foram publicados no Brasil com o tema queimada e incêndio, em diferentes áreas. Vale lembrar, antes de tudo, que existe uma diferença entre os termos incêndio e queimada.

De acordo com Ferreira (2011), incêndio é caracterizado pela combustão de forma descontrolada podendo ocasionar diferentes impactos ao meio ambiente e à sociedade. Ocorre de forma natural, acidental ou criminosa. Já o termo queimada significa a combustão de forma controlada originada a partir da ação do homem.

Segundo Gaspar (2012), queimada é um procedimento de queima de biomassa resultante de processos naturais ou provocada pelo homem. Seu desenvolvimento se dá através das etapas ignição, chamas, brasas e extinção. A ignição depende do tipo de material a ser queimada, temperatura, umidade relativa do ar e vento. É muito utilizado por pequenos agricultores para limpeza de áreas de cultivo devido ao seu baixo custo. Por este fato se tornam os maiores responsáveis pelos focos de incêndio. Os agricultores além de utilizar a queimada para limpeza utilizam para renovar a pastagem ou facilitar a colheita da cana-de-açúcar.

De acordo com pesquisa realizada por Batista *et al*. (2009) as possíveis causas de incêndio no país são raios, queimadas para limpeza, incendiários, fumantes, fogos de recreação, operações florestais e estradas de ferro.

Para Soares *et al.* (2002), no período de 1983 a 1987 a queimada para limpeza era a principal causa dos incêndios, seguida pelos incendiários. Nos períodos posteriores ocorre uma inversão, passando os incendiários a ocuparem o primeiro lugar. Este fator pode ser compreendido devido ao aumento das dificuldades sociais tais como desemprego, disputa pela posse de terra e pressão urbana. Ao determinar as causas dos incêndios fica mais fácil tomar as medidas de prevenção e evitar que elas ocorram novamente.

Segundo Soares (1995), apesar do fogo ter um destaque dentre os diversos agentes que provocam danos à natureza, quando utilizado de forma controlada, ou seja, quando propicia o manejo da vegetação e não compromete na regeneração, pode trazer benefícios a determinados ecossistemas.

Realizar queimadas sob controle é uma prática de manejar o solo utilizada em vários tipos de vegetação, que é adotada por diversos países. Um dos seus objetivos é a diminuição do material combustível evitando incêndios com amplitude de destruição maior em épocas mais críticas, além do manejo da pastagem, controle de pragas e doenças, e a limpeza de terrenos para uso agrícola e florestal. Este processo utiliza o fogo de maneira limitada a uma determinada área, com o clima favorável, de forma que se queime somente o pré-determinado (SOARES e BATISTA, 2007).

Na figura 2 é possível visualizar as principais causas de incêndios florestais e queimadas ocorridas no Brasil de 2002 a 2006, segundo dados do PREVFOGO IBAMA (2007).

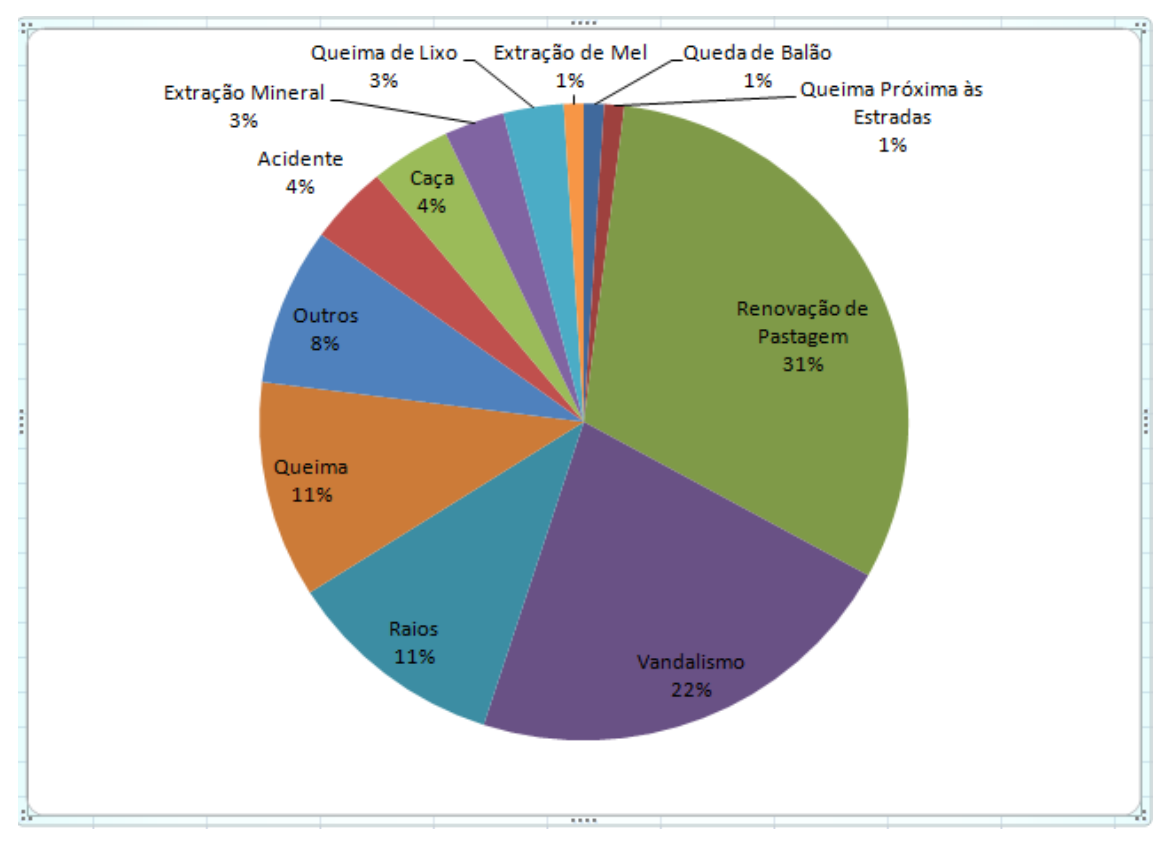

 **Figura 2.** Principais causas de queimadas no Brasil (2002-2006)

Segundo dados do INPE (2015), no Brasil foi registrado um recorde de queimadas nesse início de ano. O INPE informou que em março, desse ano, foram contabilizados aproximadamente 7.000 focos de incêndio no País. Esse número é o maior dos últimos 16 anos, quando os satélites começaram a captar os focos de calor pelo País. Só nos meses de janeiro e fevereiro foram 6.948 focos de incêndio. Pesquisadores acreditam que esse aumento pode ter relação com a taxa de desmatamento na Amazônia Legal, já que as árvores são queimadas. No Brasil o estado do Mato Grosso é o que tem mais focos de incêndio, seguido pelos estados do Pará e Roraima (INPE, 2015).

A ocorrência de queimadas e incêndios causam grandes destruições na paisagem, modificando sua estrutura e composição. A localização das queimadas é de interesse relevante para os órgãos florestais, pois identificando os locais é possível obter informações sobre as possíveis causas, auxiliando na prevenção das mesmas. Com o intuito de obter informações de extensas áreas por imagens de satélites, surgem as classificações supervisionadas de imagens.

#### **3.4 – CLASSIFICAÇÃO SUPERVISIONADA DE IMAGENS**

A classificação supervisionada é baseada no uso de programas computacionais para se determinar os pixels que possuem valores de reflectância característicos para uma determinada classe (Eastman, 1999).

Basicamente as etapas desta classificação consistem em definir as classes nas quais a imagem vai ser dividida (água, floresta, pastagem, queimadas, áreas urbanas, entre outros), escolher as amostras de treinamento para cada classe e aplicar um algoritmo de classificação fazendo com que todos os *pixels* sejam classificados conforme um método estatístico escolhido.

Um método bastante utilizado é o da Máxima Verossimilhança. Este método possui uma área de treinamento, na qual são selecionamos na imagem regiões que são modelos representativos para cada alvo do uso do solo (Moreira, 2003). Após a seleção das classes pré-estabelecidas, por meio de cálculos específicos de um aplicativo computacional, os demais *pixels* desconhecidos ou não classificados são adequados às classes.

 Neste método a distribuição dos valores de refletância é obtida por uma função que avalia a probabilidade de associação de um determinado *pixel* pertencer a uma categoria e então o classifica.

 Para Eastman (1999), o maior empecilho desta classificação é obter amostras com *pixels* puros, representativos de cada classe espectral, já que a resposta espectral de um alvo contida numa determinada área da superfície terrestre nunca é homogênea. Na maioria das vezes ela é mascarada pela resposta espectral proveniente da superfície de fundo ou de outros alvos dentro da área.

 Com a finalidade de melhorar o trabalho de análise de dados de satélites, foram elaborados os índices de vegetação.

## **3.5 – ÍNDICES ESPECTRAIS**

#### **3.5.1 –** *NORMALIZED DIFFERENCE VEGETATION INDEX - NDVI*

Os índices de vegetação foram criados com intuito de amenizar o trabalho de análise de dados orbitais, através da maximização de informações espectrais da vegetação no menor número de bandas de operação dos sensores; ressaltar o comportamento espectral da vegetação em relação ao solo e a outros alvos da superfície terrestre. Esses índices podem ser obtidos tanto de dados coletados por satélites quanto por equipamentos próximos ao alvo de interesse (Moreira, 2003).

Proposto por ROUSE *et al*. (1973) o Índice de Vegetação por Diferença Normalizada (NDVI) tem como objetivo separar vegetação e solo. Este índice expressa a diferença entre as bandas do infravermelho próximo e vermelho normalizada pela soma de suas bandas, ou seja, NDVI = (Infravermelho próximo – vermelho) / (Infravermelho próximo + vermelho).

A escala de medida do NDVI varia no intervalo de -1 a +1. Os valores positivos indicam aumento da vegetação enquanto o zero e valores negativos indicam áreas sem vegetação (Jensen, 2011).

Na visualização de imagens pré e pós-queimadas é possível observar grandes diferenças no NDVI, o que auxilia na identificação das cicatrizes de queimadas, que são consideradas áreas onde ocorreu a remoção da vegetação após a passagem do fogo.

Silveira *et. al* (2008) ao trabalhar com o NDVI, em um mapeamento em Januária-MG, concluiu que diante dos índices de vegetação já utilizados, o NDVI foi o mais indicado para captar variações sazonais da vegetação.

#### **3.5.2 –** *NORMALIZED BURN RATIO – NBR*

Sabendo que as queimadas podem ser detectadas por focos de calor disponíveis em dados de satélites, alguns autores propuseram índices espectrais que podem ser utilizados para avaliar a intensidade dessas queimadas. Dentre eles temos o índice de Queimada por Razão Normalizada (NBR), proposto por Key e Benson (2006).

O NBR é um método que determina a gravidade de uma queimada por meio da diferença normalizada entre a reflectância no infravermelho próximo e o infravermelho de ondas curtas (Allen e Sorbel, 2008).

A equação é definida como, NBR=((reflectância nos comprimentos de onda do infravermelho próximo - reflectância nos comprimentos de onda do infravermelho de ondas curtas) / (reflectância nos comprimentos de onda do infravermelho próximo + reflectância nos comprimentos de onda do infravermelho de ondas curtas)) x 1000. Para facilitar o escalonamento e a posterior classificação, o NBR é multiplicado por mil.

Como resposta visual da imagem NBR temos um melhor contraste entre a vegetação queimada e a vegetação saudável (Cardozo *et al*, 2011).

## **3.6 – ÍNDICE KAPPA**

Para avaliar a classificação, pode-se calcular uma medida de desempenho a partir da matriz de classificação (ou confusão), denominada Coeficiente Kappa. Para Cohen (1960), o índice Kappa é uma medida de concordância entre dois avaliadores a que sejam submetidos o mesmo número de sujeitos.

A equação do Kappa é:

$$
K = \frac{N\sum_{i=1}^{r} x_{ii} - \sum_{i=1}^{r} x_{i+} x_{+i}}{N^2 - \sum_{i=1}^{r} x_{i+} x_{+i}}
$$
(1)

Sendo *r,* o número de linhas ou colunas da matriz de confusão, xii , o número de observações na linha i e coluna i (diagonal da matriz de confusão),  $x_{i+} = \sum x_{ii}$ , a soma dos valores da linha i,  $x_{i+} = \sum x_{ii}$ , a soma dos valores da coluna i, N, o número total de observações.

Para medição e comparação de mapas temáticos oriundos das classificações de imagens o coeficiente Kappa tem sido utilizado por ser uma técnica de análise multivariada discreta eficaz (Congalton e Green, 2009).

Kotz *et al* (1983) define o Kappa como uma medida de associação utilizada para descrever e testar o grau de concordância (confiabilidade e precisão) numa classificação.

Segundo Brennan *et al* (1992), o índice Kappa é a medida estatística mais amplamente aceita na avaliação de concordância entre observações. Por convenção, o resultado do índice Kappa expressa probabilidade e não porcentagem (Landis *et al*, 1977), (Silcocks, 1992).

Landis *et al* (1977) e Silva *et al* (1998), relatam que o índice Kappa mede o grau de concordância além daquele esperado pelo acaso. O kappa pode variar de 0 a 1, sendo definido como 1 quando se tem uma concordância perfeita (total), e 0 se o nível de concordância esperado for apenas devido ao acaso. Na prática, a concordância é considerada satisfatória para índices kappa com valores superiores a 0,60.

Na tabela 4 é possível visualizar os valores admitidos para o índice Kappa e seus respectivos níveis de concordância.

| Valor de Kappa     | Nível de Concordância |
|--------------------|-----------------------|
| < 0,20             | Péssimo               |
| $>0,20$ e $< 0,40$ | Razoável              |
| >0,40 e < 0,60     | <b>Bom</b>            |
| $>0,60$ e $< 0,80$ | Muito bom             |
| $>0,80$ e < 1,00   | Excelente             |

**Tabela 4:** Valor adotado para o índices Kappa com respectivo nível de concordância.

De acordo com Cohen (1960), se o valor de Kappa for igual a zero, significa que os acertos do classificador foram por acaso; se o valor de Kappa for maior que zero, significa que os acertos não foram por acaso; se o valor de Kappa for menor que zero, significa que os acertos do classificador são piores do que uma classificação por acaso; e se o valor de Kappa for igual a um significa que a classificação foi perfeita.

#### **3.7 – TESTE Z**

Proposto por Congalton e Mead (1983), a comparação entre classificadores pode ser feita pelo teste Z. Ele compara coeficientes Kappa de dois classificadores. A equação do teste Z é:

$$
z = \frac{\hat{\kappa}_1 - \hat{\kappa}_2}{\sqrt{\hat{\sigma}_{\kappa_1}^2 + \hat{\sigma}_{\kappa_2}^2}}
$$
(2)

Sendo  $K_1$ , o coeficiente Kappa do classificador 1; K<sub>2</sub>, o coeficiente Kappa do classificador 2;

 $\sigma_{kl}^2$ , a variância de Kappa do classificador 1;  $\sigma_{k2}^2$ , a variância de Kappa do classificador 2.

Diante do valor Z calculado para o teste, é feita a comparação com o valor Z tabelado. Se o calculado for maior que o tabelado, diz-se que o resultado foi significativo e rejeita-se a hipótese nula (Ho: K1=K2), podendo concluir que os dois classificadores são estatisticamente diferentes.

### **4 - MATERIAIS E MÉTODOS**

## **4.1 - ÁREA DE ESTUDO**

A área de estudo selecionada compreende uma faixa do território do estado de Minas Gerais, com aproximadamente 36.500,00 Km², localizada, em sua maior parte, na região metropolitana de Belo Horizonte, Minas Gerais.

Sua paisagem é composta, na maioria, por escarpas e planaltos e sua vegetação encontra-se em transição entre o domínio da Mata Atlântica e o Cerrado.

A região abrange importantes áreas econômicas do país, como o quadrilátero ferrífero, principal área da mineração e maior produtora de minério de ferro, entre outros produtos como cimento, etc.

A região é cortada por importantes rodovias, como a BR040, BR262, BR381 entre outras, responsáveis pelo escoamento de grande quantidade de produtos.

Na região encontram-se importantes parques, dentre eles, o Parque Estadual da Serra do Rola Moça, o Parque do Itacolomi, o Parque Estadual de Nova Baden, o Parque Estadual do Sumidouro e o Parque da Serra do Curral, responsáveis pela preservação da fauna e da flora, além de destaque na área do ecoturismo, contribuindo para a economia local.

A delimitação da área é de acordo com o tamanho de uma cena LANDSAT (Figura 3).

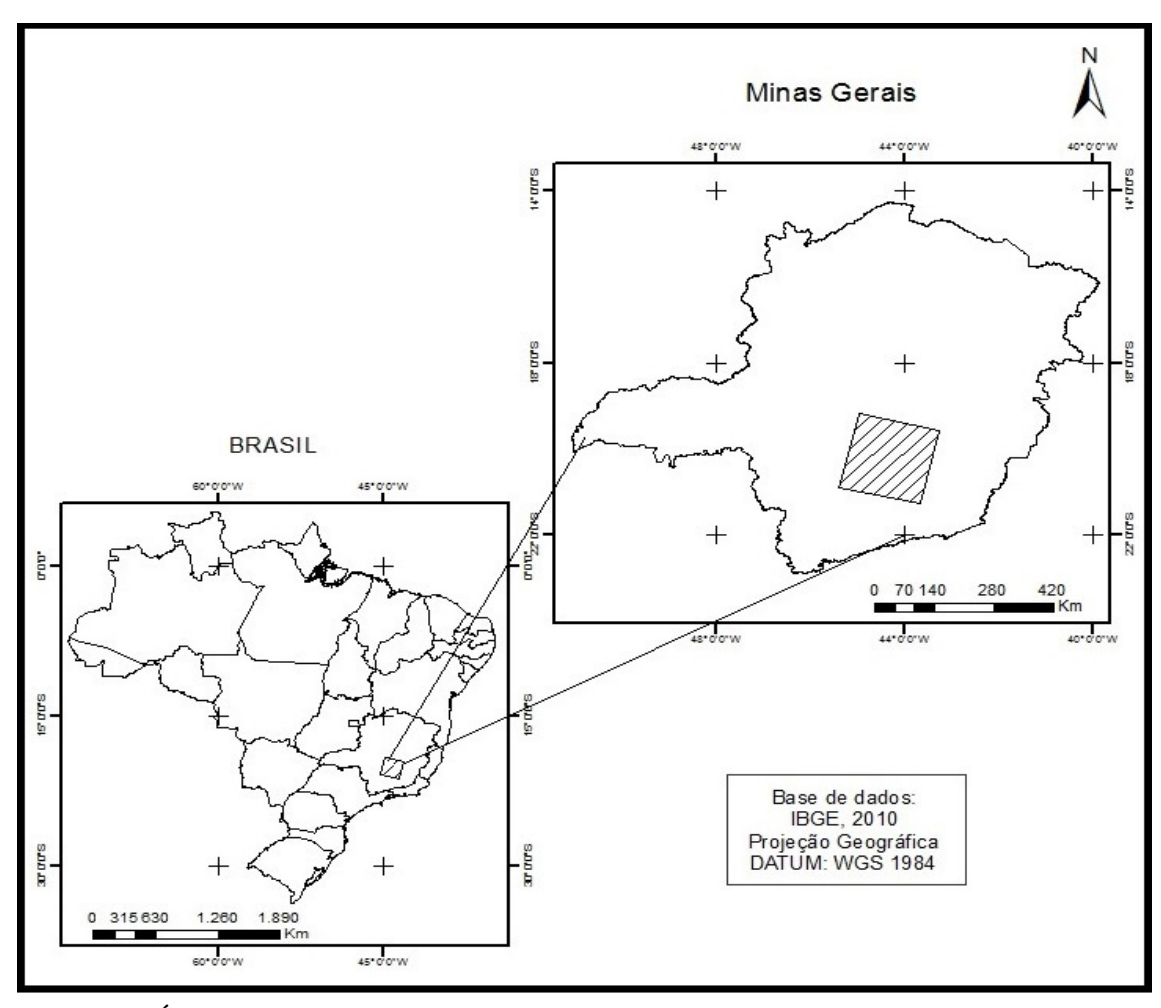

**Figura 3**: Área de estudo do trabalho

## **4.2 - OBTENÇÃO DA IMAGEM**

Foi adquirida uma imagem do satélite LANDSAT 8, registrada no dia 12 de agosto de 2014, com resolução espacial de 30m nas bandas multiespectrais, 15m na banda pancromática e 100m nas bandas termais já processadas para resolução de 30 metros.

As cenas LANDSAT 8 - OLI\_TIRS utilizadas foram adquiridas de forma gratuita no site do USGS através do link: http<earthexplorer.usgs.gov>. A cena de órbita 218 ponto 074 possui latitude e longitude central de 20º13'46.78"S e 44º17'12.19"W respectivamente. Foi solicitada a imagem com correção atmosférica para obtenção do produto das bandas termais - L8ST (*SurfaceTemperature*) já processada pela USGS com valor unitário em graus Celsius e a mesma cena sem correção atmosférica para fins de cálculo de NDVI e NBR.

A escolha desta cena se deu principalmente pela ausência de nuvens no período de baixa precipitação onde as ocorrências de incêndios e queimadas são mais expressivas.

Foi realizada a composição das bandas e da imagem através da ferramenta *composite bands* com posterior conferência na acurácia do georreferenciamento, utilizando como referência arquivos vetoriais de rodovias disponibilizados gratuitamente pelo Instituto Brasileiro de Geografia e Estatística (http<www.ibge.gov.br>).

#### **4.3 - OBTENCÃO DOS FOCOS DE CALOR**

 Para este trabalho foi necessário à utilização dos dados de focos de calor disponibilizado de forma gratuita no site do INPE. Os focos de calor foram utilizados a fim de auxiliar na identificação das queimadas sobre a cena LANDSAT.

Foi utilizado focos de calor de três meses antecedentes à data da imagem (12/08/2014), pois segundo Santos (2015), como a queimada deixa cicatrizes na paisagem e o tempo de permanência de uma cicatriz no Cerrado chega a 87 dias e na Mata Atlântica 73 dias, podemos assim garantir que na data da imagem, todas as cicatrizes presentes podem ser confirmadas por focos de calor de 90 dias anteriores. Considerando, claro, que os biomas, Cerrado e Mata Atlantica, estão presentes na área de estudo.

 Segundo Gontijo *et al* (2011), no Brasil, a disponibilização de dados sobre focos de calor é feita pelo INPE desde a década de 1980. Os dados são originários de imagens de sensores a bordo de satélite de orbita polar ou geoestacionária. São considerados focos de calor os pontos geográficos com temperatura acima de 47 graus Celsius e área mínima de 30 x 30m na superfície terrestre.

## **4.4 – MANIPULAÇÃO E ANÁLISE DOS DADOS**

Após a obtenção da imagem disponibilizada pela USGS e das devidas correções de georreferenciamento a partir dos dados vetoriais de rodovias, disponibilizados pelo INPE, foi realizada a coleta das amostras de 5 classes de interesse. Estas classes foram definidas e agrupadas de acordo com suas características espectrais, com uma média de 30 amostras de treinamento e 30 amostras de validação para cada classe.

A coleta das amostras foi feita através da análise visual de modo que cada uma delas possuía entre 10 e 12 *pixels*.

Na tabela 5 temos as classes utilizadas no trabalho e seus respectivos agrupamentos.

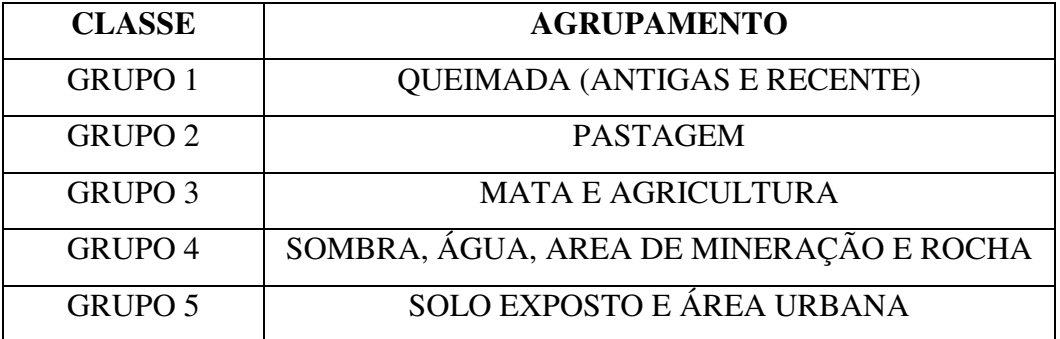

Tabela 5: Identificação das classes adotadas na classificação.

A fim de avaliar o desempenho da classificação com a inserção de informações que privilegiasse uma melhor distinção das classes foi calculado o NDVI através da ferramenta *RasterCalculator* utilizando-se a fórmula proposta por Rouse (1973): NDVI= (NIR-R) / (NIR+R), onde, NIR (*NearInfrared*) do LANDSAT 8 corresponde à banda 5 (0,85µm – 0,88µm) e R (*Red*) corresponde à banda 4 (0,64µm - 0,67µm).

Para o cálculo do NBR, foi utilizado a fórmula NBR= (R5-R7)/(R5+R7)\*1000, onde R5 refere-se a banda 5 (0,85µm – 0,88µm) (Infravermelho Próximo) do LANDSAT 8 e R7 refere-se a banda 7  $(2,11\mu m - 2,29\mu m)$  (Infravermelho de ondas curtas).

Para obter a temperatura de superfície foi utilizado a ferramenta *Surface Temperature Whith Emissivity Correction* do ArcGis 10.1 e as bandas 10 e 11 do sensor TIRS.

Foram realizadas 8 (oito) classificações com diferentes combinações de bandas: (bandas 2 a 7), (2 a 7 + NBR), (2 a 7 + NBR + NDVI), (2 a 7 + NBR + temperatura), (2 a 7 + NDVI), (2 a 7 + NDVI + temperatura), (2 a 7 + temperatura), (2 a 7 + NBR + NDVI + temperatura). Para a classificação da imagem foi utilizado o método da Máxima Verossimilhança (MAXVER) através da ferramenta *Maximum Likelihood Classification* disponível na extensão *Spatial Analyst Tools* do ARCGIS.

Após a classificação obteve-se a matriz de confusão para cada uma das composições listadas anteriormente, através da ferramenta *tabulate área,* onde foi possível calcular o índice Kappa e posteriormente realizar o teste Z através do programa Microsoft Excel, utilizando as fórmulas proposta por Congalton *et al.* (1983).

## **5 – RESULTADOS E DISCUSSÕES**

Para todas as composições utilizadas não houve confusão entre as classes Queimada e Pastagem e Queimada e Agricultura/Mata, mostrando que o classificador entendeu que todas as amostras correspondiam à estas classes. Ao utilizarmos estas mesmas combinações ocorre conflito entre as classes Queimada e Solo Exposto/Área Urbana e Queimada e Sombra/Água/Área de Mineração/Rocha. O que contribuiu para este fato pode ter sido a semelhança espectral dos alvos ou erros durante a coleta das amostras.

De acordo com as matrizes de confusão (em anexo), constatamos que a composição englobando as Bandas de 2 a 7 (satélite LANDSAT 8) + NBR + NDVI + Temperatura, apresentou o melhor resultado. A matriz de confusão dessa composição pode ser visualizada na tabela 6 e o resultado da classificação na figura 4.

| <b>CLASSE</b>                                                                         | <b>OUEIMADA</b><br><b>TREINAMENTO</b> | <b>PASTAGEM</b><br><b>TREINAMENTO</b> | <b>AGRICULTURA</b><br>E MATA<br><b>TREINAMENTO</b> | SOMBRA,<br>ÁGUA.<br><b>AREA DE</b><br>MINERAÇÃO<br>E ROCHA<br><b>TREINAMENTO</b> | <b>SOLO</b><br><b>EXPOSTO</b><br>E ÁREA<br><b>URBANA</b><br><b>TREINAMENTO</b> |  |
|---------------------------------------------------------------------------------------|---------------------------------------|---------------------------------------|----------------------------------------------------|----------------------------------------------------------------------------------|--------------------------------------------------------------------------------|--|
| <b>OUEIMADA</b><br><b>VALIDAÇÃO</b>                                                   | 455400,0                              | 0,0                                   | 0,0                                                | 0,0                                                                              | 13500,0                                                                        |  |
| <b>PASTAGEM</b><br><b>VALIDAÇÃO</b>                                                   | 0,0                                   | 307800,0                              | 0,0                                                | 0,0                                                                              | 3600,0                                                                         |  |
| <b>AGRICULTURA</b><br>E MATA<br><b>VALIDAÇÃO</b>                                      | 0,0                                   | 0,0                                   | 376200,0                                           | 0,0                                                                              | 0,0                                                                            |  |
| SOMBRA,<br>ÁGUA,<br><b>AREA DE</b><br><b>MINERACÃO</b><br>E ROCHA<br><b>VALIDAÇÃO</b> | 276300,0                              | 2700,0                                | 0,0                                                | 205200,0                                                                         | 9000,0                                                                         |  |
| <b>SOLO EXPOSTO</b><br>E ÁREA URBANA<br><b>VALIDAÇÃO</b>                              | 0,0                                   | 0,0                                   | 0,0                                                | 6300,0                                                                           | 455400,0                                                                       |  |

**Tabela 6:** Matriz de confusão da composição (Bandas 2 a 7 + NBR + NDVI + Temperatura)

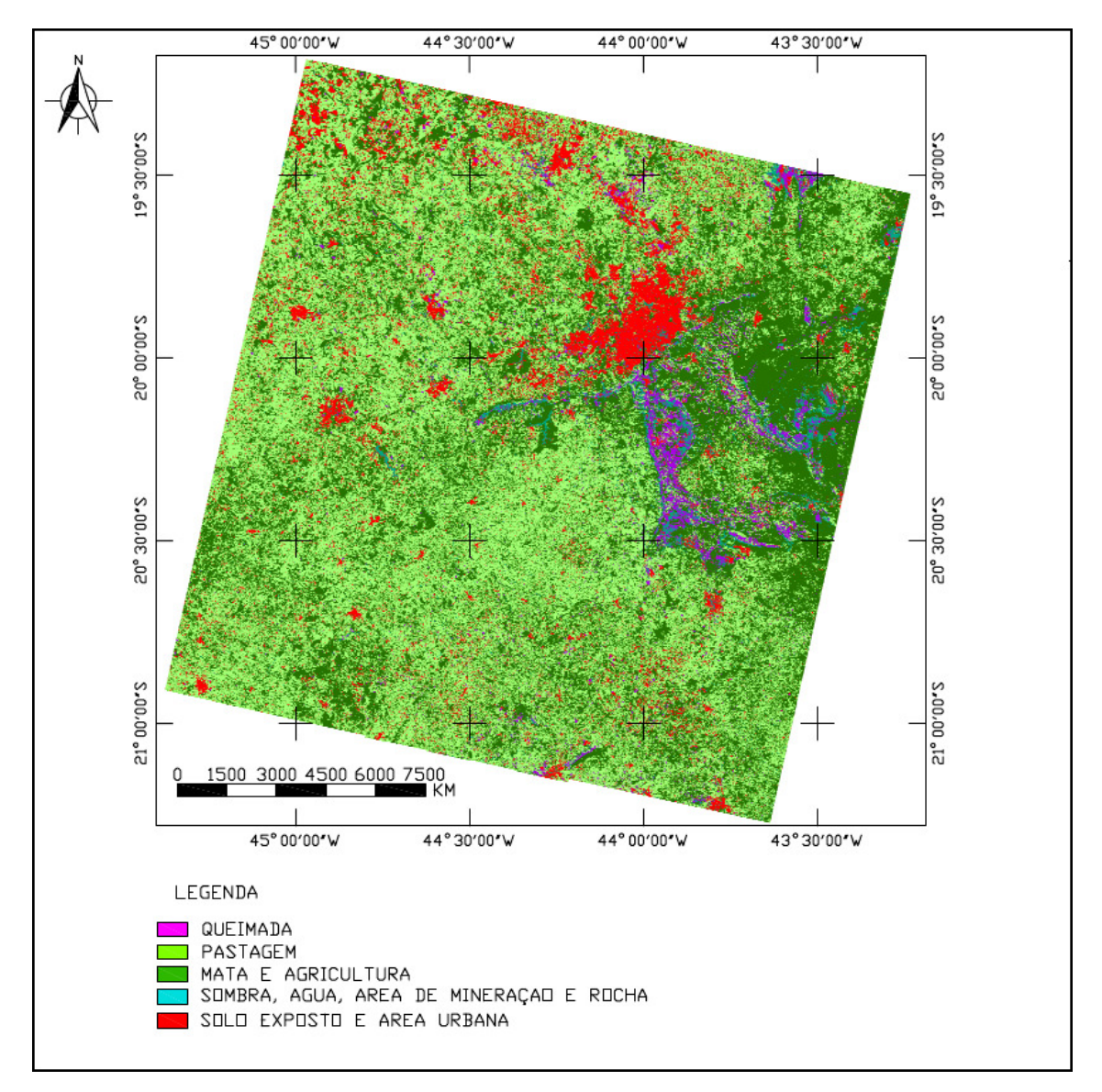

**Figura 4**: Resultado da classificação supervisionada (Bandas 2 a 7 + NBR + NDVI + Temperatura).

A partir das matrizes de confusão foi realizado o cálculo do índice Kappa Global obtendo os valores indicados na figura 5.

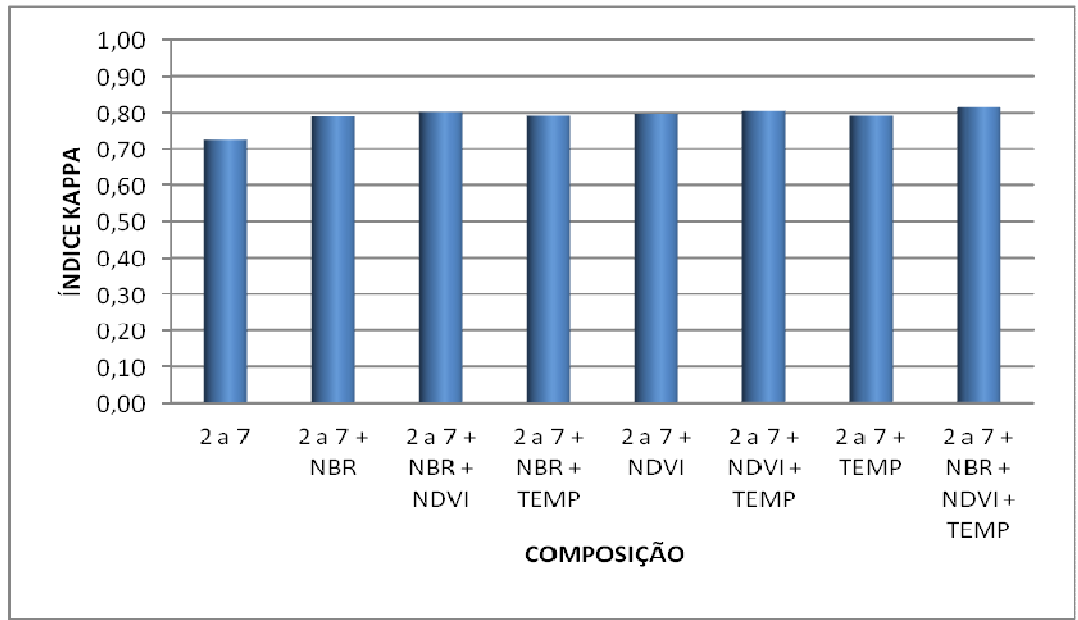

**Figura 5**: Indice Kappa Global X Composição

 De acordo com o índice Kappa Global calculado entre as composições concluímos, como proposto por Cohen (1960), que o nível de concordância ficou entre Muito Bom e Excelente.

 Na figura 6 podemos visualizar os resultados obtidos do cálculo do índice Kappa Condicional de queimadas.

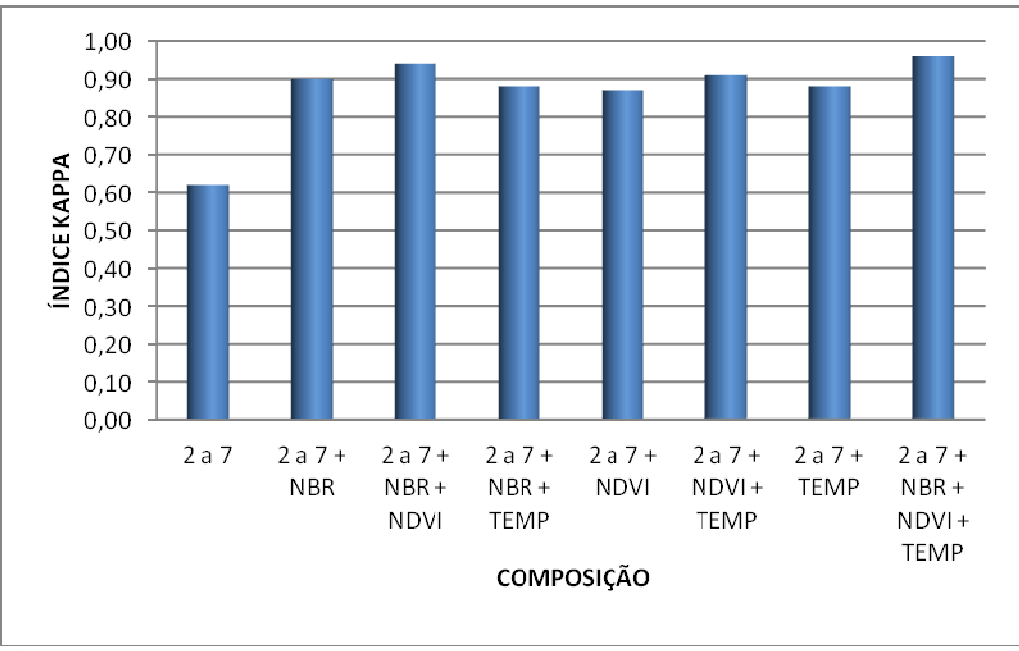

**Figura 6**: Indice Kappa Condicional X Composição

Baseado nos coeficientes Kappa, observa-se que o classificador desenvolvido apresentou desempenho satisfatório para separar queimadas das demais classes, sendo que, quando utilizamos todas as composições (Bandas 2 a 7 + NBR + NDVI + TEMP), obtivemos um nível de concordância maior, ou seja, houve uma aproximação maior indicando uma classificação ótima de acordo com os intervalos de valores proposto por Cohen (1960).

Na tabela 7 temos os resultados do teste Z realizado para o Kappa Global com 95% de significância (Z tabelado = 1,96).

|                                                        |              |                  | $2a7$ <sup>*</sup> | $2a7+$<br>$NBR^*$ | $2a7+$<br>$NBR +$<br>$NDVI^*$ | $2a7+$<br>$NBR +$<br>TEMP <sup>*</sup> | $2a7+$<br><b>NDVI</b> | $2a7+$<br>$NDVI +$<br><b>TEMP</b> | $2a7+$<br><b>TEMP</b> | $2a7+$<br>$NBR +$<br>$NDVI +$<br><b>TEMP</b> |
|--------------------------------------------------------|--------------|------------------|--------------------|-------------------|-------------------------------|----------------------------------------|-----------------------|-----------------------------------|-----------------------|----------------------------------------------|
|                                                        | <b>KAPPA</b> |                  | 0.7252             | 0.7902            | 0.8026                        | 0.7924                                 | 0,7973                | 0.8052                            | 0,7924                | 0.8148                                       |
|                                                        |              | <b>VARIÂNCIA</b> | 0,0001135          | 0,0000905         | 0.0000858                     | 0,00009                                | 0.0000882             | 0,0000857                         | 0,00009               | 0.0000821                                    |
| 2a7                                                    | 0.7252       | 0.0001135        | $\overline{0}$     | 4.55              | 5,48                          | 4,71                                   | 5.08                  | 5,67                              | 4,71                  | 6,41                                         |
| $2a7+$<br><b>NBR</b>                                   | 0,7902       | 0,0000905        | $-4.55$            | $\overline{0}$    | 0.93                          | 0.16                                   | 0.53                  | 1,13                              | 0.16                  | 1,87                                         |
| $2a7+$<br>$NBR +$<br><b>NDVI</b>                       | 0.8026       | 0.0000858        | $-5.48$            | $-0.93$           | $\overline{0}$                | $-0,77$                                | $-0.40$               | 0.20                              | $-0.77$               | 0,94                                         |
| $2a7+$<br>$NBR +$<br><b>TEMP</b>                       | 0.7924       | 0.0000900        | $-4,71$            | $-0.16$           | 0,77                          | $\overline{0}$                         | 0,37                  | 0.97                              | $\mathbf{0}$          | 1,71                                         |
| $2a7+$<br><b>NDVI</b>                                  | 0,7973       | 0.0000882        | $-5.08$            | $-0.53$           | 0.40                          | $-0,37$                                | $\overline{0}$        | 0.60                              | $-0.37$               | 1,34                                         |
| $2a7+$<br><b>NDVI</b><br>$+$<br><b>TEMP</b>            | 0.8052       | 0.0000857        | $-5.67$            | $-1,13$           | $-0.20$                       | $-0.97$                                | $-0.60$               | $\mathbf{0}$                      | $-0.97$               | 0.74                                         |
| $2a7+$<br><b>TEMP</b>                                  | 0.7924       | 0.0000900        | $-4.71$            | $-0.16$           | 0.77                          | $\mathbf{0}$                           | 0.37                  | 0.97                              | $\mathbf{0}$          | 1,71                                         |
| $2a7+$<br>$NBR +$<br><b>NDVI</b><br>$+$<br><b>TEMP</b> | 0.8148       | 0,0000821        | $-6.41$            | $-1,87$           | $-0.94$                       | $-1,71$                                | $-1,34$               | $-0,74$                           | $-1,71$               | $\mathbf{0}$                                 |

**Tabela 7**: Valores encontrados para o teste Z do Kappa Global.

De acordo com a tabela 11, ao compararmos a Banda 2 a 7 com todos os outros tratamentos houve diferença estatística entre os valores calculados, pois temos o Z > 1,96 (95%), ou seja, o teste foi significativo, rejeitando-se a hipótese de nulidade. Quando comparamos todos os índices Kappa encontrados com o Kappa da Banda 2 a 7

(0,7252) percebemos que são maiores, possibilitando concluir que todos os tratamentos foram melhores que a Banda 2 a 7 apenas.

Ao compararmos todos os tratamentos entre si, com exceção da Banda 2 a 7, podemos concluir que não existe diferença estatística entre eles.

 $\overline{a}$ 

<sup>∗</sup> 2 a 7 – Bandas de 2 a 7 do Satélite Landsat 8;

<sup>∗</sup> NBR – Queimada por Razão Normalizada;

<sup>∗</sup> NDVI – Índice de Vegetação por Diferença Normalizada;

<sup>∗</sup> TEMP – Temperatura da Supérficie

Na tabela 8 temos os resultados do teste Z realizado para o Kappa Condicional de queimadas com 95% de significância (Z tabelado = 1,96).

|                                              |         |                                         | $2a7$ <sup>*</sup> | $2a7+$<br>$NBR^*$ | $2a7+$<br>$NBR +$<br>$NDVI^*$ | $2a7+$<br>$NBR +$<br>TEMP <sup>*</sup> | $2a7+$<br><b>NDVI</b> | $2a7+$<br>$NDVI +$<br><b>TEMP</b> | $2a7+$<br><b>TEMP</b> | $2a7+$<br>$NBR +$<br>$NDVI +$<br><b>TEMP</b> |
|----------------------------------------------|---------|-----------------------------------------|--------------------|-------------------|-------------------------------|----------------------------------------|-----------------------|-----------------------------------|-----------------------|----------------------------------------------|
|                                              |         |                                         | 0.6214             | 0,9036            | 0.9409                        | 0,8809                                 | 0,8731                | 0.9101                            | 0,8809                | 0,9559                                       |
|                                              | kappa   | variancia                               | 0,000603<br>6      | 0,000238<br>7     | 0,000164<br>-1                | 0,000282<br>$\overline{2}$             | 0,000319<br>6         | 0,000237<br>1                     | 0,000282<br>2         | 0,000123<br>$\tau$                           |
| 2 a 7                                        | 0,62145 | 0,000603<br>6                           | $\theta$           | 9,72              | 11,53                         | 8,72                                   | 8,28                  | 9,96                              | 8,72                  | 12,40                                        |
| $2a7+$<br><b>NBR</b>                         | 0.90362 | 0,000238<br>$\tau$                      | $-9,72$            | $\Omega$          | 1,86                          | $-1,00$                                | $-1,29$               | 0,30                              | $-1,00$               | 2,75                                         |
| $2a7+$<br>$NBR +$<br><b>NDVI</b>             | 0,94094 | 0,000164<br>$\overline{1}$              | $-11,53$           | $-1,86$           | $\theta$                      | $-2,84$                                | $-3.08$               | $-1,54$                           | $-2,84$               | 0.88                                         |
| $2a7+$<br>$NBR +$<br><b>TEMP</b>             | 0,88086 | 0,000282<br>$\mathcal{D}_{\mathcal{L}}$ | $-8,72$            | 1,00              | 2,84                          | $\Omega$                               | $-0.32$               | 1,28                              | 0,00                  | 3,73                                         |
| $2a7+$<br><b>NDVI</b>                        | 0,87313 | 0,000319<br>6                           | $-8,28$            | 1,29              | 3,08                          | 0,32                                   | $\theta$              | 1,57                              | 0,32                  | 3,93                                         |
| $2a7+$<br>$NDVI +$<br><b>TEMP t</b>          | 0,91012 | 0,000237                                | $-9,96$            | $-0,30$           | 1,54                          | $-1,28$                                | $-1,57$               | $\theta$                          | $-1,28$               | 2,41                                         |
| $2a7+$<br>TEMP p                             | 0,88086 | 0,000282<br>$\overline{2}$              | $-8,72$            | 1,00              | 2,84                          | $\Omega$                               | $-0.32$               | 1,28                              | $\theta$              | 3,73                                         |
| $2a7+$<br>$NBR +$<br>$NDVI +$<br><b>TEMP</b> | 0.95594 | 0,000123<br>$\overline{7}$              | $-12,40$           | $-2,75$           | $-0.88$                       | $-3,73$                                | $-3,93$               | $-2,41$                           | $-3,73$               | $\mathbf{0}$                                 |

**Tabela 8**: Valores encontrados para o teste Z do Kappa Condicional

De acordo com a tabela 8, ao compararmos a Banda 2 a 7 com todos os outros tratamentos houve diferença estatística entre os valores calculados, pois temos o Z > 1,96 (95%) e ao comparamos todos os índices Kappa encontrados com o Kappa da Banda 2 a 7 (0,6214) percebemos que são maiores, possibilitando concluir que todos os tratamentos foram melhores que a Banda 2 a 7 apenas.

 Ao compararmos as demais combinações (exceto Banda 2 a 7) entre si, utilizando o Kappa condicional, existe diferença estatística entre algumas. Com relação aos Kappa, houve uma melhora no Kappa Condicional conforme detalhes da figura 7.

 $\overline{a}$ 

<sup>∗</sup> 2 a 7 – Bandas de 2 a 7 do Satélite Landsat 8;

<sup>∗</sup> NBR – Queimada por Razão Normalizada;

<sup>∗</sup> NDVI – Índice de Vegetação por Diferença Normalizada;

<sup>∗</sup> TEMP – Temperatura da Supérficie

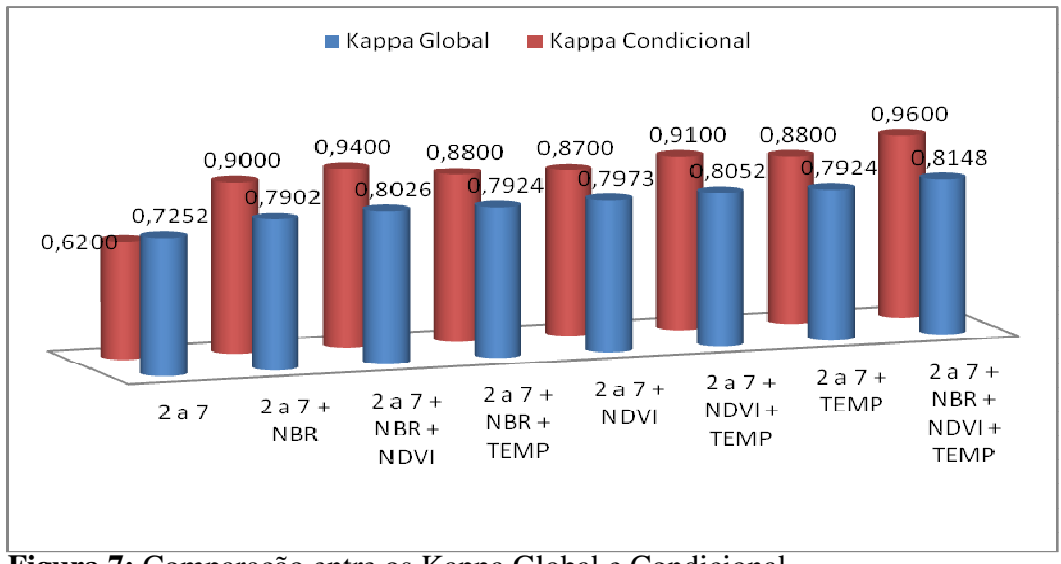

 **Figura 7:** Comparação entre os Kappa Global e Condicional

Após identificar a melhor classificação, foi realizado processamentos em Model Builder, onde foram excluídos pixels com áreas inferiores a  $2.000,00$  m<sup>2</sup>. Na Figura 8 tem-se as áreas de queimadas após utilização do Model Builder.

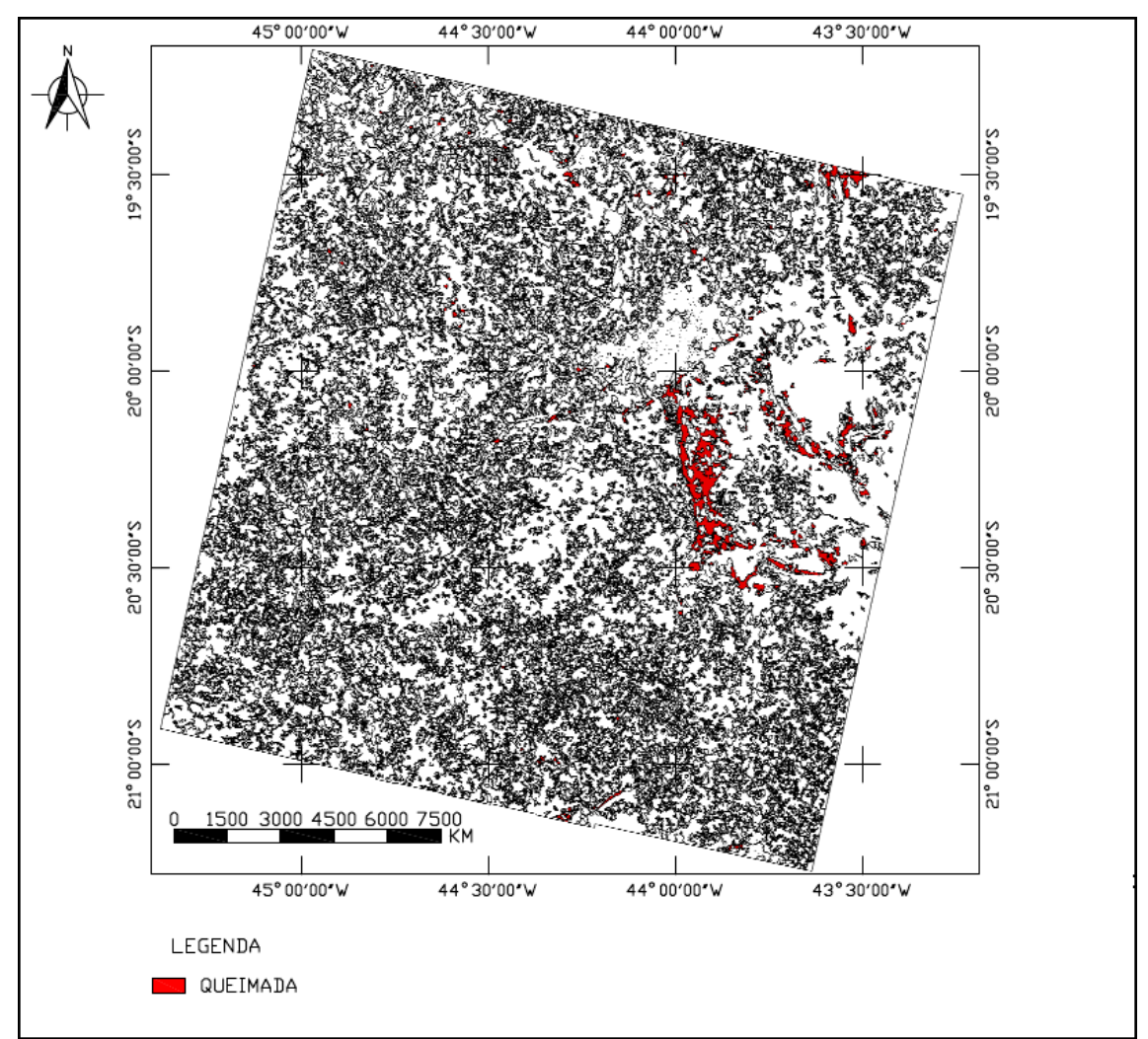

 **Figura 8:** Mapa com a localização das áreas queimadas

Esta operação de retirada das áreas inferiores a 2.000,00m² foi necessária para homogeneizar as classes de uso retirando estes pixels que possivelmente originaram-se das confusões entre as classes ou de ruídos da imagem.

Na tabela 23 temos a diferença de área quando retirados esses pixels. Observa-se que o grupo 1, grupo das queimadas, obteve uma queda de quase 52% da área inicialmente classificada como queimadas.

| Classe  | Área sem exclusão (ha) | Área final (ha) |
|---------|------------------------|-----------------|
| Grupo 1 | 110.140,00             | 57.716,00       |
| Grupo 2 | 1.610.220,00           | 1.868.566,00    |
| Grupo 3 | 1.453.629,00           | 1.480.594,00    |
| Grupo 4 | 130.428,00             | 48.530,00       |
| Grupo 5 | 355.833,00             | 205.098,00      |

**Tabela 9:** Áreas recalculadas com o Model Builder

Vale lembrar que as áreas ao serem excluídas de uma classe, a mesma e automaticamente realocadas à classe vizinha de maior dominância.

Após a classificação da imagem e posterior avaliação dos índices Kappa (Global e Condicional) e do teste Z, obteve-se como valor final para a área queimada 57.716,00ha.

## **6 – CONCLUSÕES**

- Ao avaliar a matriz de confusão verificamos que as queimadas podem ser separadas de alvos como pastagem, agricultura e mata somente utilizando as bandas 2 a 7 do sensor OLI (Landsat8) ou podendo utilizar qualquer uma das 8 combinações realizadas.
- Para separar as queimadas de sombra, água, área de mineração e rocha, de acordo com a matriz de confusão, podemos utilizar tanto a composição (banda 2 a 7 + NDVI + temperatura), quanto à composição (banda 2 a 7 + NDVI + NBR + temperatura).
- Para separar as queimadas de solo exposto e área urbana, com base na matriz de confusão, o melhor resultado da classificação será aquele utilizando a composição (banda 2 a 7 + NDVI + NBR + temperatura).
- De acordo com a matriz de confusão, no geral, a melhor resposta para a classificação supervisionada foi obtida quando se utiliza a composição (banda 2 a 7 + NDVI + NBR + temperatura), ou seja, maior número de variáveis.
- $\triangleright$  O índice Kappa realizado para todas as composição (banda 2 a 7 + NDVI + NBR + temperatura) foi o que teve melhor desempenho.
- Embora o nível de concordância do índice Kappa tenha sido muito bom para as 8 combinações, houve um significativo número de confusão entre algumas composições envolvendo as classes (Queimada) x (Solo Exposto e Área Urbana) e (Queimada) x (Sombra, Água, Área de Mineração e Rocha). Este fator pode estar relacionado a erro na coleta das amostras ou mais provável devido à semelhança espectral desses alvos.
- O teste Z realizado para o índice Kappa Global mostrou que todas as combinações quando comparadas com as bandas 2 a 7 foram estatisticamente diferentes, ou seja, as diferenças encontradas são grandes o suficiente para não serem atribuídas ao acaso. Se desconsiderarmos somente as bandas 2 a 7 e analisarmos as combinações feitas entre as demais, concluímos que as diferenças encontradas não diferem estatisticamente.
- Para o teste Z do Kappa Condicional de queimadas, quando comparamos as composições com as bandas 2 a 7 houve diferença estatística. Desconsiderando as bandas 2 a 7 e comparando as demais combinações entre si, temos valores que são diferentes estatisticamente e outros que não diferem ao nível significância de 5%.
- As bandas termais ajudam na identificação de áreas queimadas, porém não são suficientes para separar características semelhantes (Queimadas de Solo Exposto + Área Urbana), ocasionando confusões. É necessário buscar nova metodologia para este tipo de estudo.

#### **REFERÊNCIAS**

ALLEN, J. L.; SORBEL, B. **Assessing the differenced Normalized Burn Ratio's ability to map burn severity in the boreal forest and tundra ecosystems of Alaska's national parks**. International Journal of Wild land Fire. 2008.

ARONOFF, S. **Geographical Information Systems - A Management Perspective***.* Ottawa: WDI, 1989.

BATISTA, A. C.; SOARES, V. S.; NUNES, J. R. S. **Incendios Florestais no Brasil: O Estado da Arte**. Curitiba. Paraná 2009.

BRENNAN, P.; SILMAN, A. **Statistical methods for assessing observer variability in clinical measures**. BMJ. v.304, p.1491-1494, 1992

BURROUGH, P. A.; MCDONNELL, R.A. **Principles of Geographical Information Systems**. Oxford: Oxford University Press, 1998.

CÂMARA, G.; DAVIS, C. **Introdução ao Geoprocessamento**. In: CÂMARA, G.; DAVIS, C.; MONTEIRO, A. M. V; PAIVA, J. A.; D'ALGE, J. C. L. (Orgs.) **Geoprocessamento: teoria e aplicações**. 2000.

CÂMARA, G.; DAVIS, C.; MONTEIRO, A. M. V. **Introdução à Ciência da Geoinformação.** Curitiba. MundoGeo, 2005. Disponível em http://www.dpi.inpe.br/gilberto/livro/introd/. Acessado em 15 de maio de 2015.

CARDOZO, F.S.; MARTINS, F.S.R.V.; PEREIRA,L.O.; SATO,L.Y.; MOURA, Y.M.; PEREIRA,G.;SHIMABUKURO, Y.E. **Avaliação de áreas queimadas a partir dos índices espectrais NDVI e NDBR**. Anais XV Simpósio Brasileiro de Sensoriamento Remoto, Curitiba, PR, Brasil, 30 de abril a 05 de maio de 2011, INPE p.7952. 2011.

COHEN, J. **A Coefficient of agreement for nominal scales. Educational and Psychological Measurement**, [S.l.], v. 20, p. 37-46, 1960.

CONGALTON, R.; GREEN, K. **Assessing the Accuracy of Remotely Sensed Data - Principles and Practices**. Boca Raton: CRC Press, Taylor & Francis Group, 2009. 183 p.

CONGALTON, R.G. & MEAD R.A. **A quantitative method to test for consistency and correctness in photointerpretation**. **Photogrammetric Engineering and Remote Sensing**, v.49, n.1, p.69-74, 1983

EASTMAN, J. R. **IDRISI for Windows: User's guide**. Massachusetts: Clark University, 1999. 367 p.

EMBRAPA. Gestão Territorial 2013. **15 anos a 1.000. Avanços nos últimos 15 anos em Sensoriamento Remoto.** Publicado na revista MundoGeo, edição 72 pg. 46, março e abril / 2013. Disponível em http://issuu.com/editoramundogeo/docs/mundogeo72/47?e=1807500/2544014. Acesso em 15 de maio de 2015.

FERREIRA, Willians Pinto Marques. **As queimadas e as mudanças climáticas**. Revista Eco 21, ed. 120. Disponível em <http://www.eco21.com.br/textos/textos.asp?ID=1455>. Acesso em: 15 maio 2015.

FILHO, N. S. P. 2013. **Geotecnologias**. Landsat 8 Inicia Oficialmente Sua Missão. / Narcélio de Sá Pereira Filho. Disponível em: <http://narceliodesa.com/landsat\_8/>. Acesso em 15 de maio de 2015.

GASPAR, L. **Queimadas no Brasil**. Pesquisa Escolar Online**.** Fundação Joaquim Nabuco, Recife 2012. Disponível em: <http://basilio.fundaj.gov.br/pesquisaescolar.>. Acessado dia 15 de maio de 2015.

GONTIJO, G. A. B.; PEREIRA, A. A.; OLIVEIRA, E. D. S. DE; JÚNIOR, F. W. A. **Detecção de queimadas e validação de focos de calor utilizando produtos de Sensoriamento Remoto**. Anais XV Simpósio Brasileiro de Sensoriamento Remoto – SBSR. Curitiba, PR, Brasil, 30 de abril a 05 de maio de 2011, INPE p. 7966.

INPE 2015. **Brasil registra número recorde de queimadas no início do ano.** Disponível on-line em <http://g1.globo.com/natureza/noticia/2015/03/brasil-registranumero-recorde-de-queimadas-no-inicio-do-ano-diz-inpe.html>. Acesso em 15 de maio de 2015.

JENSEN, J.R. **Sensoriamento Remoto do Ambiente: uma perspectiva em recursos terrestres**. Editora Parêntese. 2011.

KEY, C. H.; BENSON, N. C. Landscape Assessment (LA). In '**FIREMON: Fire Effects Monitoring and Inventory System**'. (Eds DC Lutes, REKeane, JF Carati, CH Key, NC Benson, LJ Gangi) USDA Forest Service,Rocky Mountains Research Station General Technical Report. 2006

KOTZ S, JOHNSON N.L. **Encyclopedia of statistical sciences**. New York: John Wiley & Sons; 1983. v.4, p.352-4.

LANDIS, JR.; KOCH, GG. **The measurement of observer agreement for categorical data**. Biometrics. v.33, p.159-74, 1977.

MARQUES S. R. **Avaliação das imagens do sensor LANDSAT 5 TM para determinação de áreas atingidas pelos incêndios florestais e queimadas** / Samuel Ribeiro Marques. Porto Velho, Rondônia, 2011. 42f.: il.

MATHER, P.M. **Computer processing of remotely-sensed images: an introduction**. 2 ed., Great Britain: John Wiley & Sons, 1999. 210p.

MMA 2010. **Metodologia para recuperação de APPs**. www.mma.gov.br/port/conama/noticias**.** 

MOREIRA, M. A. **Fundamentos do sensoriamento remoto e metodologias de aplicação**. Ed. UFV. 2ª ed. Viçosa, MG, 2003

OLAYA, V. (2012): **Sistemas de Información Geográfica**. Tomos I y II. Victor Olaya. Disponível no formato PDF em http://www.bubok.es/libros/191920/Sistemas-de-Informacion-Geografica. Acesso em 15 de maio de 2015.

OLIVEIRA, Djalma P. R, **Sistemas, organização e métodos: uma abordagem gerencial**. 15. ed. São Paulo: Atlas, 2005.

PIROLI, E. L. **Introdução ao geoprocessamento** - Ourinhos: UNESP/Campus Experimental de Ourinhos, 2010.

POGGIANI, F. **Monitoramento ambiental de plantações florestais e áreas naturais adjacentes**. In: WORKSHOP SOBRE MONITORAMENTO AMBIENTAL EM ÁREAS FLORESTADAS, 1,PIRACICABA, 1996. Memória. Série Técnica IPEF, v .10, n.29, p.1-79, 1996.

PREVFOGO/IBAMA, documenta, Brasília, 2007. Disponível em http://www.ibama.gov.br/prevfogo/index.php?id\_menu=90. Acessado em 15 de maio de 2015.

RONCALIO, Michele Patricia; ALBERTON, Luiz; AMARAL, Edair do. **Organização e atuação dos órgãos centrais de Controle Interno nos municípios de Santa Catarina: uma análise nos municípios com mais de 50.000 habitantes**. In: EnANPAD, 33., 2009, São Paulo: Anais Eletrônicos, 2009.

RODRIGUES, Ricardo Ribeiro ; GANDOLFI, S. . **Recomposição de Florestas Nativas: Princípios Gerais e Subsídios para uma Definição Metodológica**. Revista Brasileira de Horticultura Ornamental, Campinas, SP., v. 2, n. 1, p. 4-15, 2001.

RODRIGUES, M. **Introdução ao Geoprocessamento**. In: **Simpósio Brasileiro de Geoprocessamento**, I, 1990, São Paulo. Anais... São Paulo: Escola Politécnica/USP. p.1-26.

ROUSE, J.W.; HAAS, R.H.; SCHELL, J.A.; DEERING, D.W. **Monitoring vegetation systems in the great plains with ERTS**. In: Third ERTS Symposium, Proceedings, NASA SP-351, NASA, Washignton, DC, v. 1, p. 309-317, 1973

SANTOS, E. E. **Uso da Geotecnologia na Detecção e Espacialização de Queimadas e Incêndios no Estado de Minas Gerais.** Dissertação de Mestrado. UFV – Universidade Federal de Viçosa 2015.

SMA. 2004. **Recuperação florestal: da muda a floresta**. Secretaria do Meio Ambiente. Fundação para conservação e a produção florestal do Estado de São Paulo.

SILCOCKS, P. **Some issues in observer error studies in pathology**. J Pathol. v.168, p.255-256, 1992.

SILVA, E.F.; PEREIRA, M.G. **Avaliação das estruturas de concordância e discordância nos estudos de confiabilidade**. Revista Saúde Pública. v.32, p.383-393, 1998.

SILVA, A. L. G. **Descrição dos Principais Sistemas de Sensores Orbitais em Operação.** Departamento de cartografia, Instituto de Geociência Universidade Federal Fluminense, 2002.

 SILVEIRA, E. M. O.; CARVALHO, L. M. T.; ACERBI, F. W.; MELLO, J. M., 2008. **Multiscale Feature Extration of MODIS Multitemporal Vegetation índex Using Wavelets.** IN.: Seminário de Atualização em Sensoriamento Remoto e Sistemas de Informações Geográficas Aplicados a Engenharia Florestal, 2008

SOARES, R. V.; BATISTA A. C.; SANTOS J. F.; 2002. **Evolução do Perfil dos Incêndios Florestais em Áreas Protegidas no Brasil, de 1983 a 2002**.

SOARES, R. V. 1995. **Ocorrências de Incêndios em Povoamentos Florestais.** Revista Floresta, 22 (1 e 2): 39-54

SOARES, R. V. ; BATISTA, A. C. **Incêndios Florestais: controle, efeitos e uso do fogo**. 1. ed. Curitiba: Ronaldo Viana Soares e Antonio Carlos Batista, 2007. v. 1. 264 p

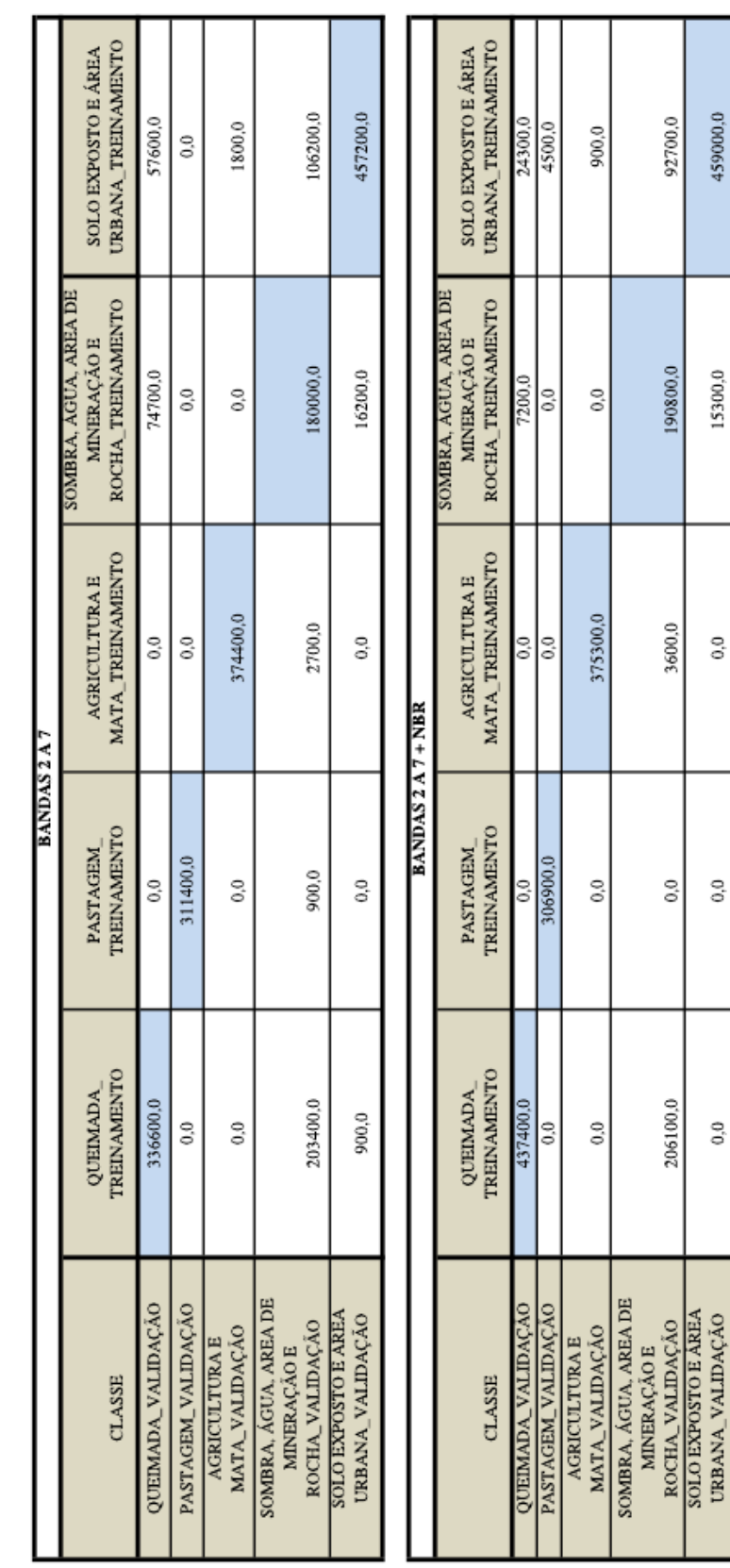

## $\begin{array}{c} \text{S OLO EXPOSTO E ÁREA}\\ \text{URBANA\_TERIAMENTO} \end{array}$ 463500,0 7200,0 15300,0 2700,0  $_{0.0}$ SOMBRA, AGUA, AREA DE  $\begin{array}{ll} \text{MMERA} \zeta \bar{\text{AO}} \; \text{E} \\ \text{ROCHA\_TERIAMBYTO} \end{array}$ 190800,0 9900,0 2700,0 s<br>|  $_{0,0}$  ${\bf AGRICULTURAL} \atop {\bf MATA\_TERI} {\bf AMBNTO}$ 376200,0 히  $\delta$  $_{\odot}^{\odot}$ BANDAS 2 A 7 + NBR + NDVI  ${\bf PASTAGEM}_{\_}$  TREINAMENTO 308700,0 3600,0  $\ddot{\circ}$  $\delta$  $\approx$  $\begin{array}{ll} \text{QUHMADA}_{-} \\ \text{TRENAMEND} \end{array}$ 291600,0 450900,0 900,0 |ႏ  $_{\rm 0.0}^{\rm 0}$ MINERAÇÃO E<br>ROCHA\_VALIDAÇÃO<br>SOLO EXPOSTO E ÁREA<br>URBANA\_VALIDAÇÃO SOMBRA, ÁGUA, AREA DE QUEIMADA\_VALIDAÇÃO<br>PASTAGEM\_VALIDAÇÃO MATA\_VALIDAÇÃO **AGRICULTURA E** CLASSE

459000.0

15300,0

 $_{\circ}^{\circ}$ 

 $_{\odot}^{\rm O}$ 

 $_{0,0}$ 

## **ANEXOS**

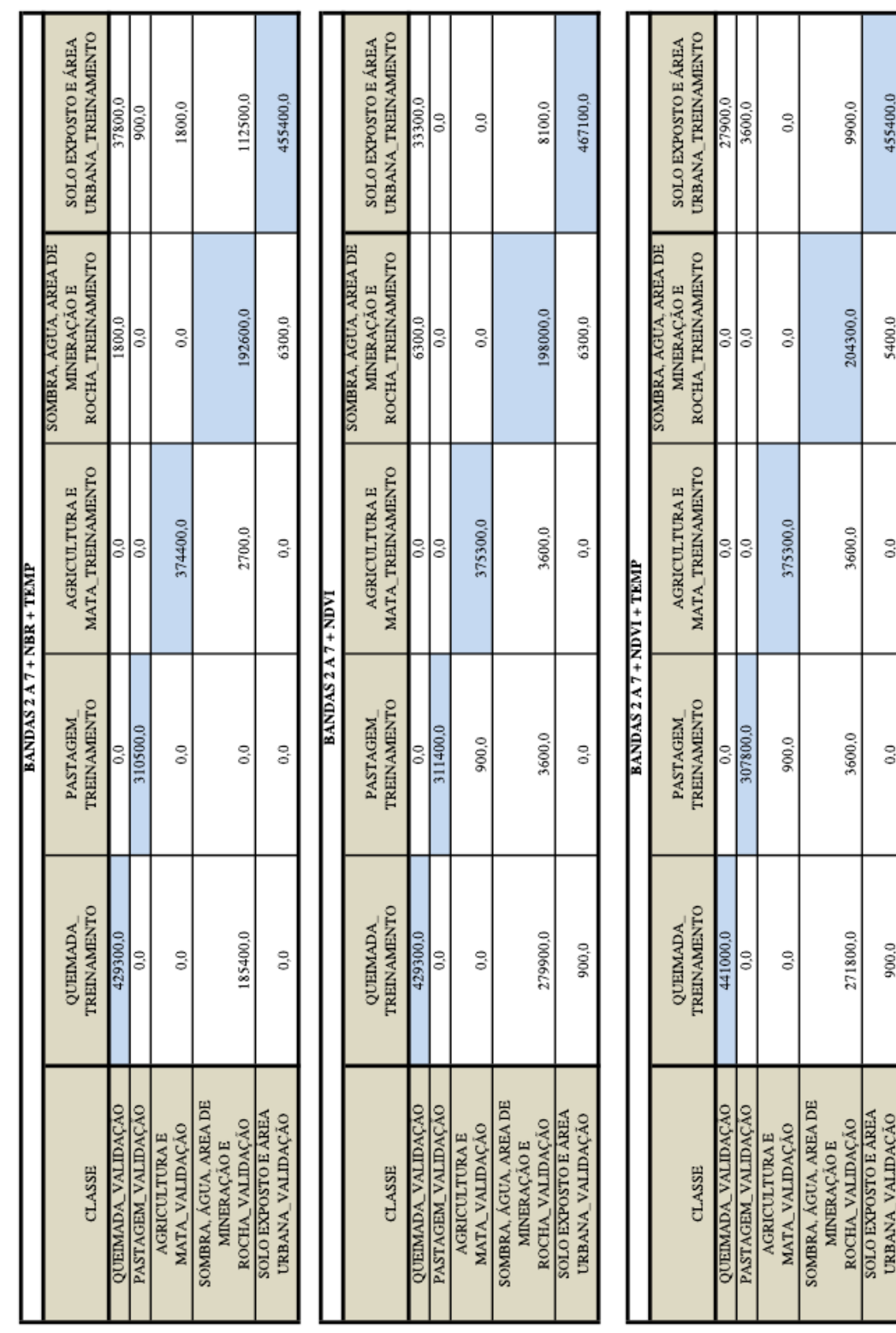

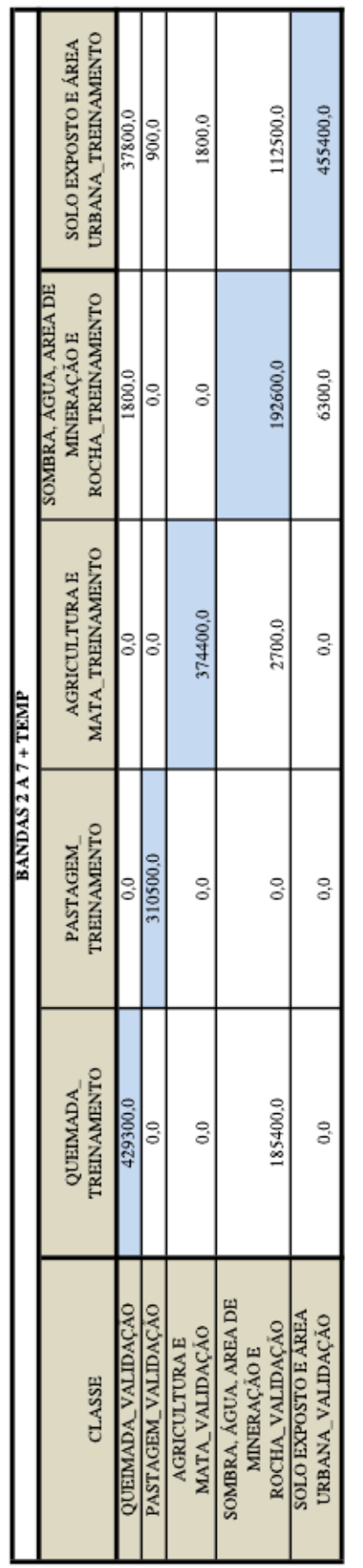

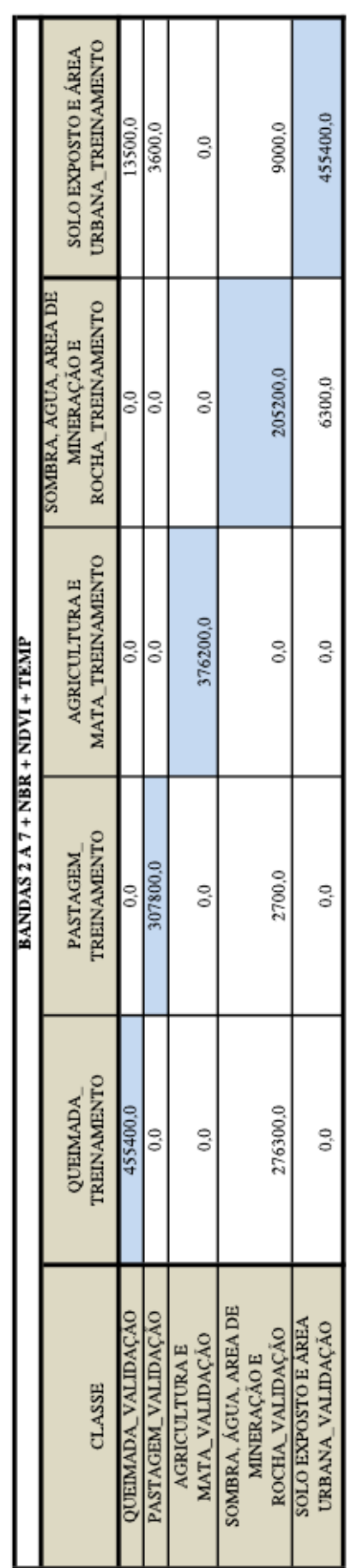